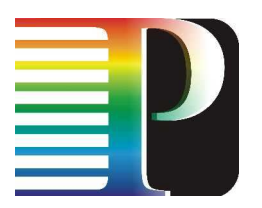

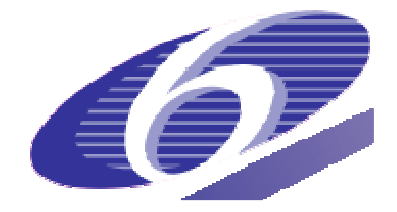

## 034115

## PHOSPHORUS

## Lambda User Controlled Infrastructure for European Research

Integrated Project

Strategic objective: Research Networking Testbeds

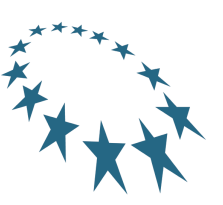

# **Deliverable reference number D.2.9**

# **Design of Grid-GMPLS interworking with NRPS**

Due date of deliverable: 2008-09-30 Actual submission date: 2008-09-30 Document code: Phosphorus-WP2-D2.9

Start date of project: Duration: October 1, 2006 30 Months

Organisation name of lead contractor for this deliverable: University of Essex (**UEssex**)

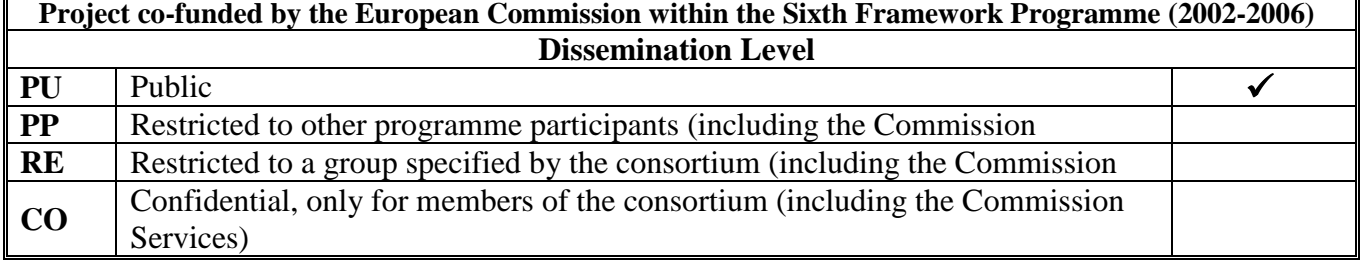

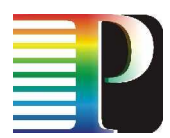

### **Abstract**

This deliverable, named "Design of Grid-GMPLS interworking with NRPS", reports on the interworking architectures, interoperability scenarios between G<sup>2</sup>MPLS and Harmony system. It also defines the signalling and routing specifications of the HG2 GW (Harmony G<sup>2</sup>MPLS gatetway) and methods that have been implemented to provide this gateway. The work shown here is the outcome of the WP2-WP1 collaboration.

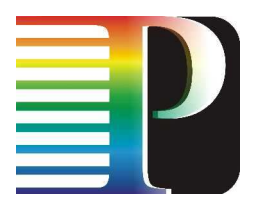

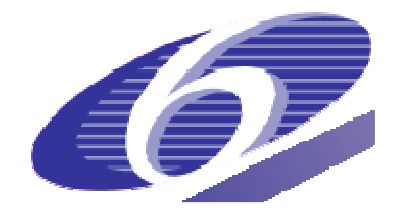

# **List of Contributors**

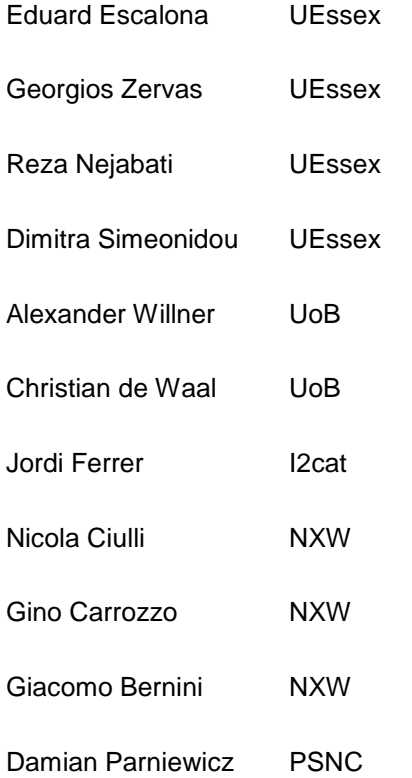

Reviewed and commented on behalf of WP5 by: Chris Develder IBBT

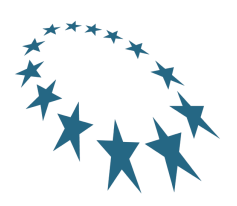

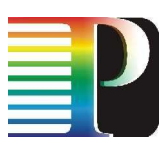

# **Table of Contents**

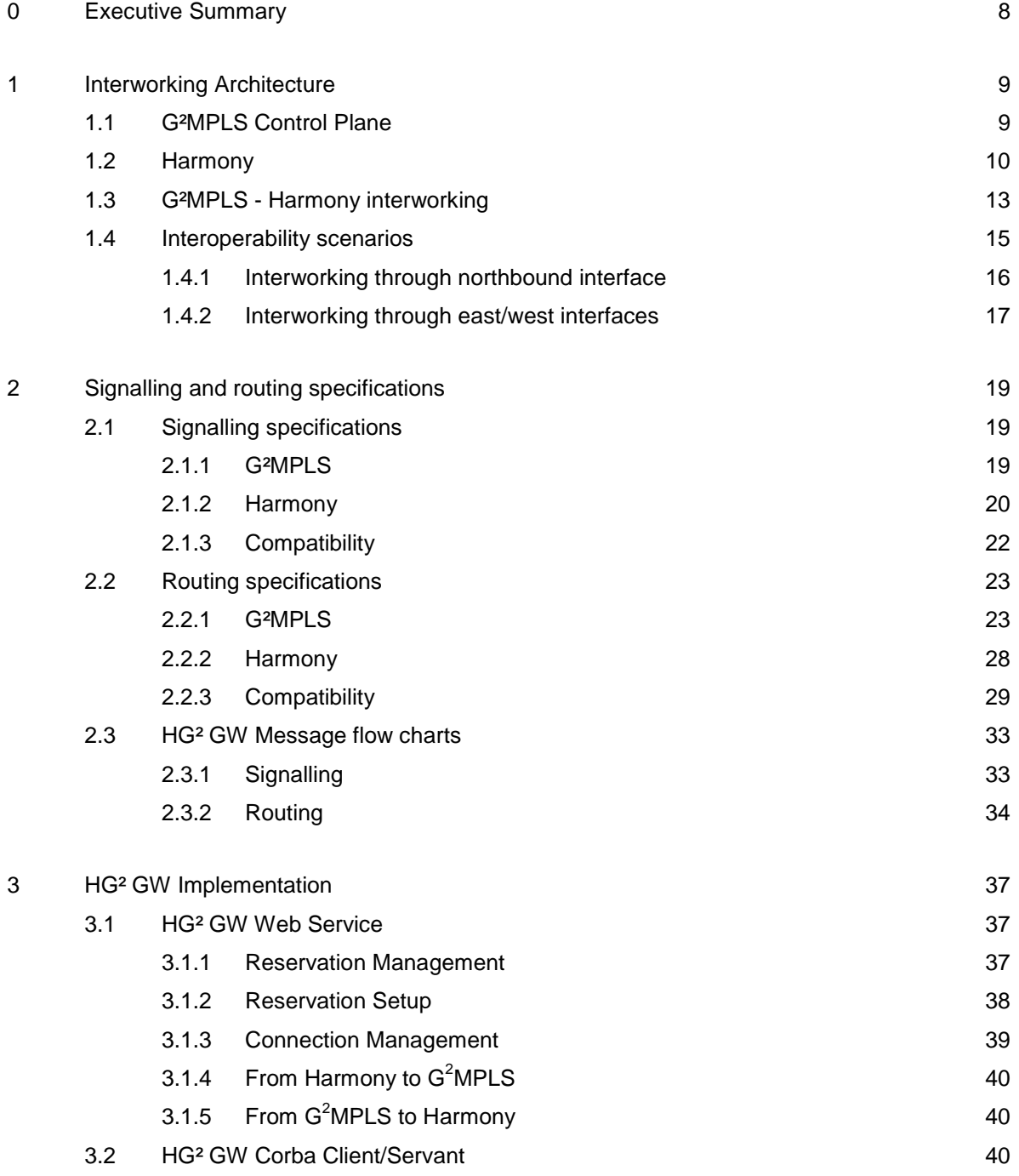

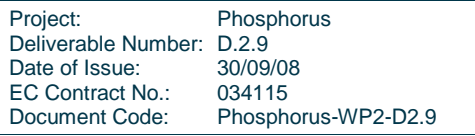

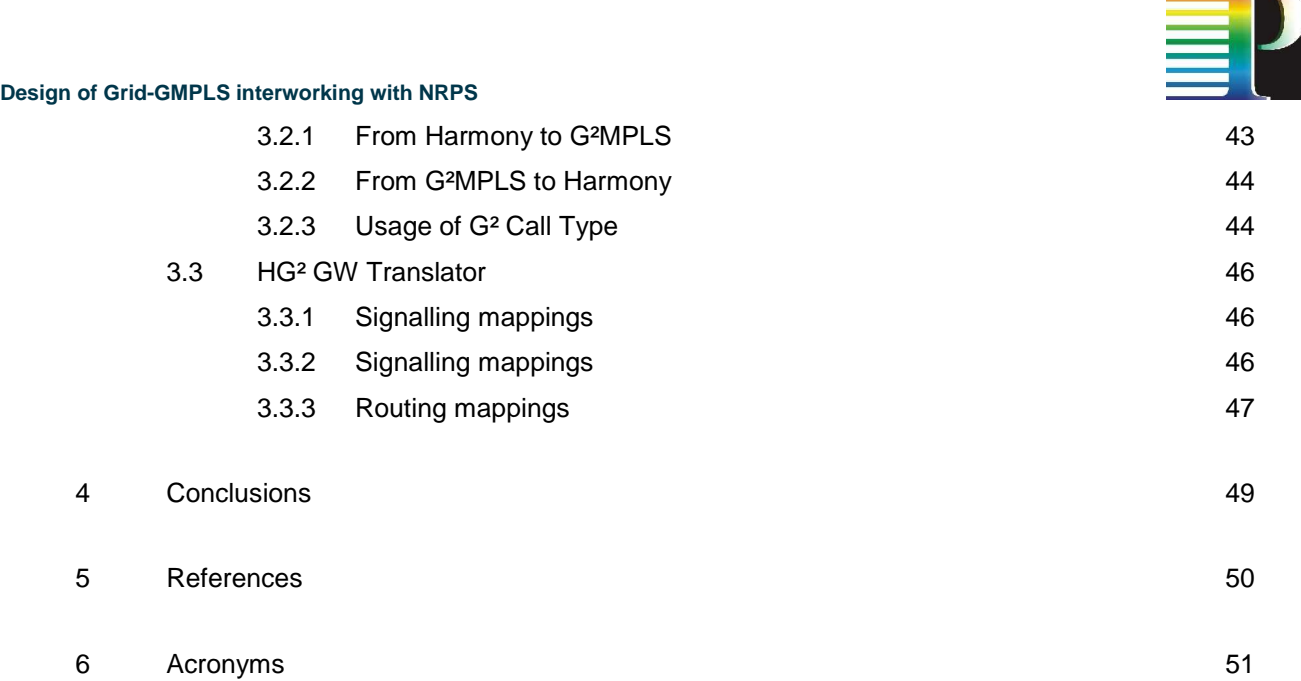

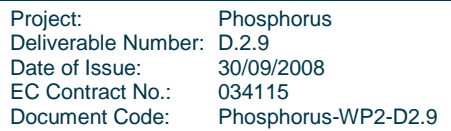

 $\blacksquare$ 

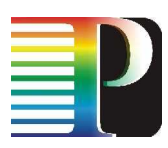

# **Table of Figures**

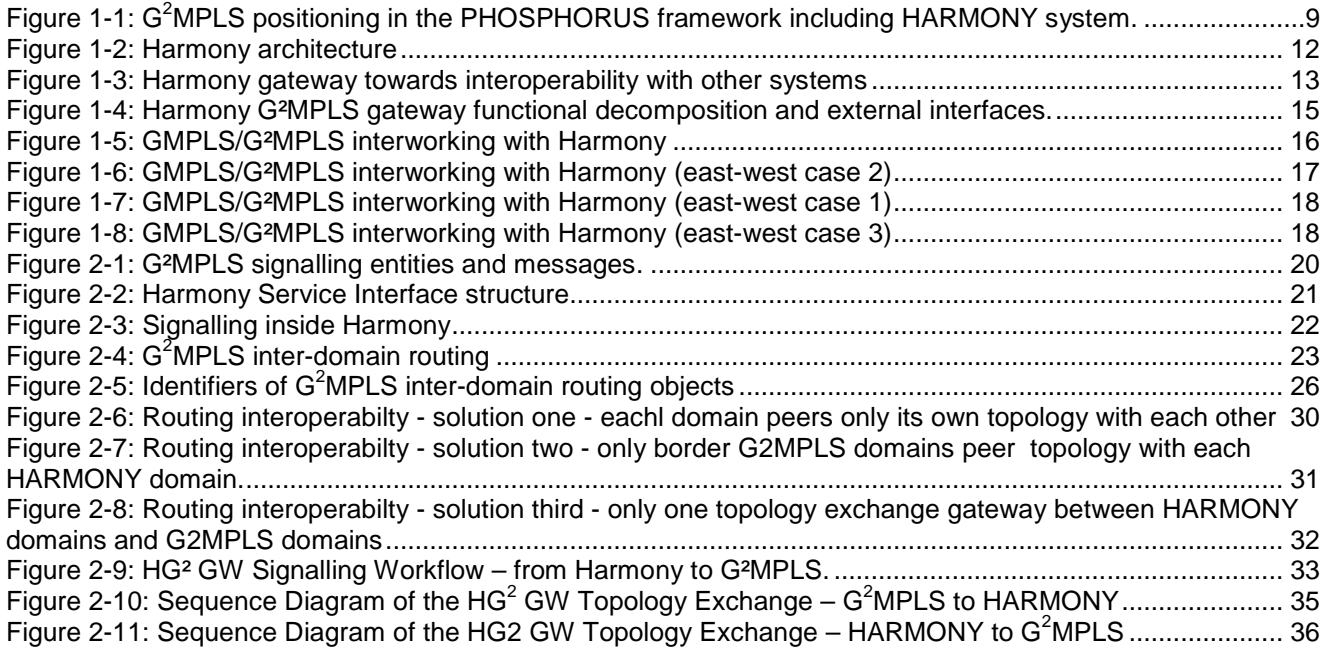

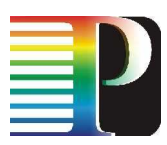

# **List of Tables**

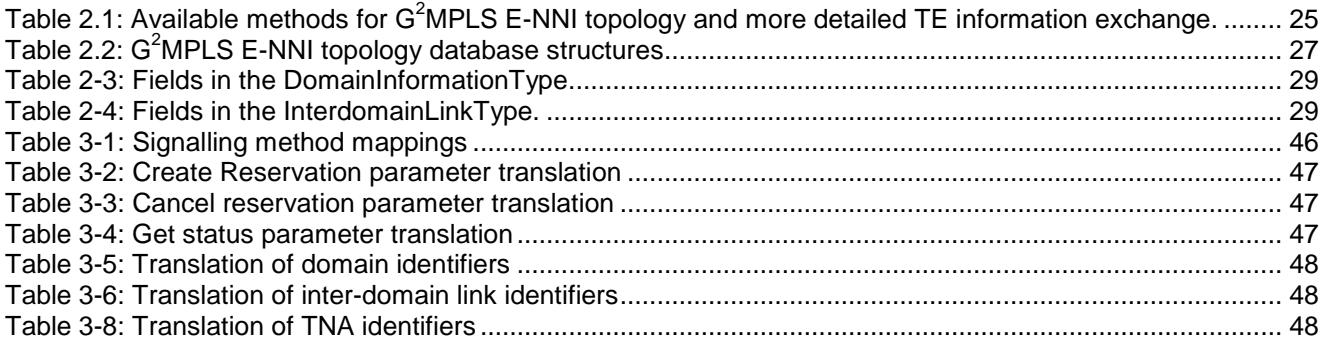

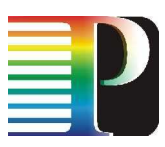

# **<sup>0</sup>Executive Summary**

This deliverable, named "Design of Grid-GMPLS interworking with NRPS", reports on the interworking architectures and interoperability scenarios between  $G^2MPLS$  and Harmony system. It also defines the signalling and routing specifications of the HG2 GW (Harmony-G<sup>2</sup>MPLS gateway) and methods that have been implemented to provide this gateway.

G²MPLS and Harmony share the final goal of the automatic setup of inter-domain connections, when G²MPLS is run in the Phosphorus Overlay mode, i.e. when G²MPLS sets up just Network Services instead of Grid Network Services. In this context, the two Control Plane approaches have many commonalities and their interworking is the topic of this deliverable. It deals with architectural considerations derived from two identified interoperability scenarios a) Northbound interaction, which is an overlay-style control of GMPLS/G²MPLS by Harmony/NRPS and b) East-West interaction, which implies a peering between G²MPLS and Harmony.

Signalling and routing specifications for both G²MPLS and Harmony system have been defined including internal entities and messages and compatibility issues. Detailed description of methods/system blocks used, list of messages and attributes exchanged for implementation purposes on Harmony system and G²MPLS are reported. These consider all functions required for the signalling and routing interactions from Harmony to G²MPLS and vice versa.

The remained of this deliverable is organised as follows. First, section 1 reports on  $G<sup>2</sup>MPLS$  control plane in the PHOSPHORUS framework that also includes interoperability considerations with HARMONY system and discuss about the architecture. Then, an overview of the Harmony system is provided in section 1.2 providing information about the architecture and some initial information about the gateway towards interoperability with other systems. Section 1.3 provides detailed information regarding the interworking architecture between G<sup>2</sup>MPLS control plane and Harmony system providing two different interoperability scenarios. The second scenarios include three different cases out of which the third one is selected from implementation. Then, detailed information about the signalling and routing specifications are provided - to support the third case of the second scenario - including the HG<sup>2</sup> GW (Harmony G<sup>2</sup>MPLS gateway) message flows. Furthermore, in section 3 low level details that are used for implementation purposes and have to do with HG<sup>2</sup> GW Web Service, HG<sup>2</sup> GW Corba Client/Servant and the HG<sup>2</sup> GW translator. Finally section 4 summarizes our conclusions.

Project: Phosphorus Deliverable Number: D.2.9<br>Date of Issue: 30/09/08 Date of Issue: EC Contract No.: 034115 Document Code: Phosphorus-WP2-D2.9

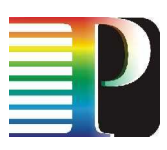

# **<sup>1</sup>Interworking Architecture**

# **1.1 G²MPLS Control Plane**

In the PHOSPHORUS framework, different layers are identified as shown in Figure 1-1:

- Grid layer,
- G<sup>2</sup>MPLS Network Control Plane, Harmony System
- Transport Plane.

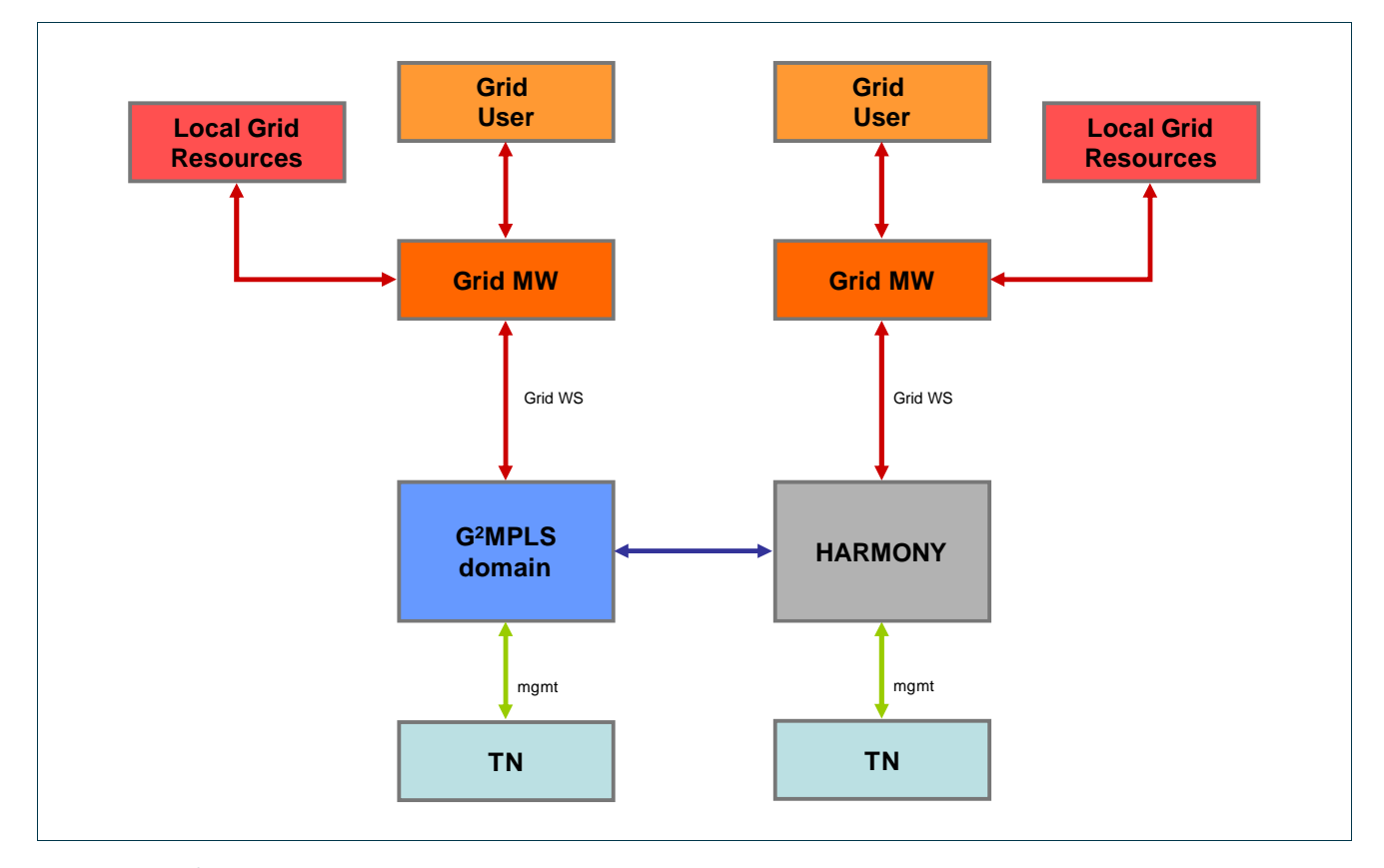

Figure 1-1: G<sup>2</sup>MPLS positioning in the PHOSPHORUS framework including HARMONY system.

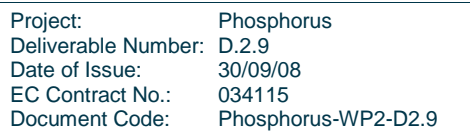

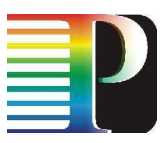

The Transport Plane is the basic layer comprising all the data bearing equipments and their configuration interfaces.

 $G<sup>2</sup>MPLS$  Network Control Plane is aimed to provide:

- Discovery and advertisement of Grid capabilities and resources of the participating Grid sites (Vsites);
- Grid and Network Service setup including:
	- Coordination with the Grid local job scheduler in the middleware responsible for the local configuration and management of the Grid job;
	- Configuration of the network connections among the Vsites participating to the Grid job;
	- o Management of resiliency for the installed network services and possible escalation to the Grid middleware components that could be responsible for check-pointing and recovering the whole job; ○ Advanced reservations of Grid and network resources;
	- Service monitoring both for the Grid job and the related network connections.

The Grid layer is intended to comprise both Grid application and Grid middleware. Discussion on the architecture of the Grid layer is out of the scope in this document. The relevant aspect of this layer in a  $G<sup>2</sup>MPLS$  perspective is the functionalities exported to/by the underlying network Control and Management Planes.  $G^2MPLS$  is primarily intended to interconnect remote instances of the Grid middleware, which are responsible for managing Grid resources localized in different sites (ref. Figure 1-1). In a more visionary scenario and in support of possible future applications,  $G^2MPLS$  could also interconnect directly Grid users/applications and Grid resources. Moreover, the southbound interface of the Grid layer represents a technological boundary, not necessarily an administrative boundary. This reference point cannot be addressed with standard IETF peer/integrated models, because any Grid component in the application or even in the middleware cannot peer with any Control Plane instance running on a network node.

Nevertheless, G<sup>2</sup>MPLS is required to be deployed in structured, heterogeneous and multi-domain networks, possibly using other non-GMPLS technologies. The inter-domain natural bent of G<sup>2</sup>MPLS raises the issue of the interaction and cooperation with this technology.

Discussions on the  $G^2$ MPLS interworking with the Harmony system are provided in section 1.3 onwards.

## **1.2 Harmony**

The Harmony system is a multi-domain, multi-vendor network resource brokering system. Harmony, developed under the European Union co-funded project PHOSPHORUS, defines an architecture for a service layer between the Grid middleware and applications and the Network Resource Provisioning Systems (NRPS).

Harmony was born with two main assumptions: the system had to be multi-domain and had to be capable of creating end-to-end optical and layer 2 paths in a seamless environment for the scientific personnel at the end points. These conditions were set because PHOSPHORUS aims to make existing provisioning systems

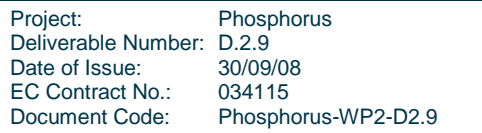

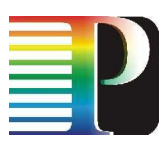

(NRPS) interoperable and fill the gap between these hardware-coupled software pieces and the Grid application middleware. The NRPSs compatible with Harmony at the current implementation stage are:

- ARGIA/UCLP: stands for the User Controlled Light-Paths initiative, developed by CRC, Inocybe Technologies (both from Canada) and i2CAT Foundation (Catalonia, Spain). It provides a network virtualization framework upon which communities of users can build their own services or applications. Articulated Private Network (APNs) are presented as the first services. APNs can be considered as a next generation Virtual Private Network where a user can create a complex, multi-domain network topology by binding together network resources, time slices, switching nodes and virtual or real routing services.
- ARGON: stands for the Allocation and Reservation in Grid-enabled Optic Networks. It was developed to manage resources of advanced network equipment as it is present in the German VIOLA test-bed. The advance reservation service of ARGON is able to operate on the GMPLS as well as on the MPLS level. It guarantees the requested level of QoS for applications for the requested time interval. This feature enables a Meta-Scheduling Service to seamlessly integrate the network resources into a Grid environment..
- DRAC: stands for the Dynamic Resource Allocation Controller initiative. It is the world's first commercial-grade network abstraction and mediation middleware platform, acting as an agent for network clients to negotiate and reserve appropriate network resources on their behalf. DRAC uses client's QoS requirements and pre-defined policies to negotiate end-to-end connectivity across heterogeneous domains in support of just-in-time or scheduled computing workflows.

Moreover, Harmony has developed a Thin NRPS entity which is able to communicate with the Optical User to Network Interface (OUNI) of a Generalized-MPLS Control Plane (GMPLS-CP) –although it is not considered an NRPS itself– and perform signaling operations and path management

The integration between application middleware and optical transport networks pretended by Harmony has been successfully achieved based on an architecture with three planes: the Network Service Plane, the Network Resource Provisioning Plane and the Control Plane. This architecture is built over a SOA model and its compliant with the Web Service Resource Framework version 1.2. The Figure 1-2 depicts the architecture of the system and shows the above mentioned layers and their components.

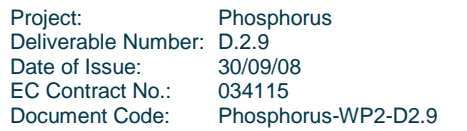

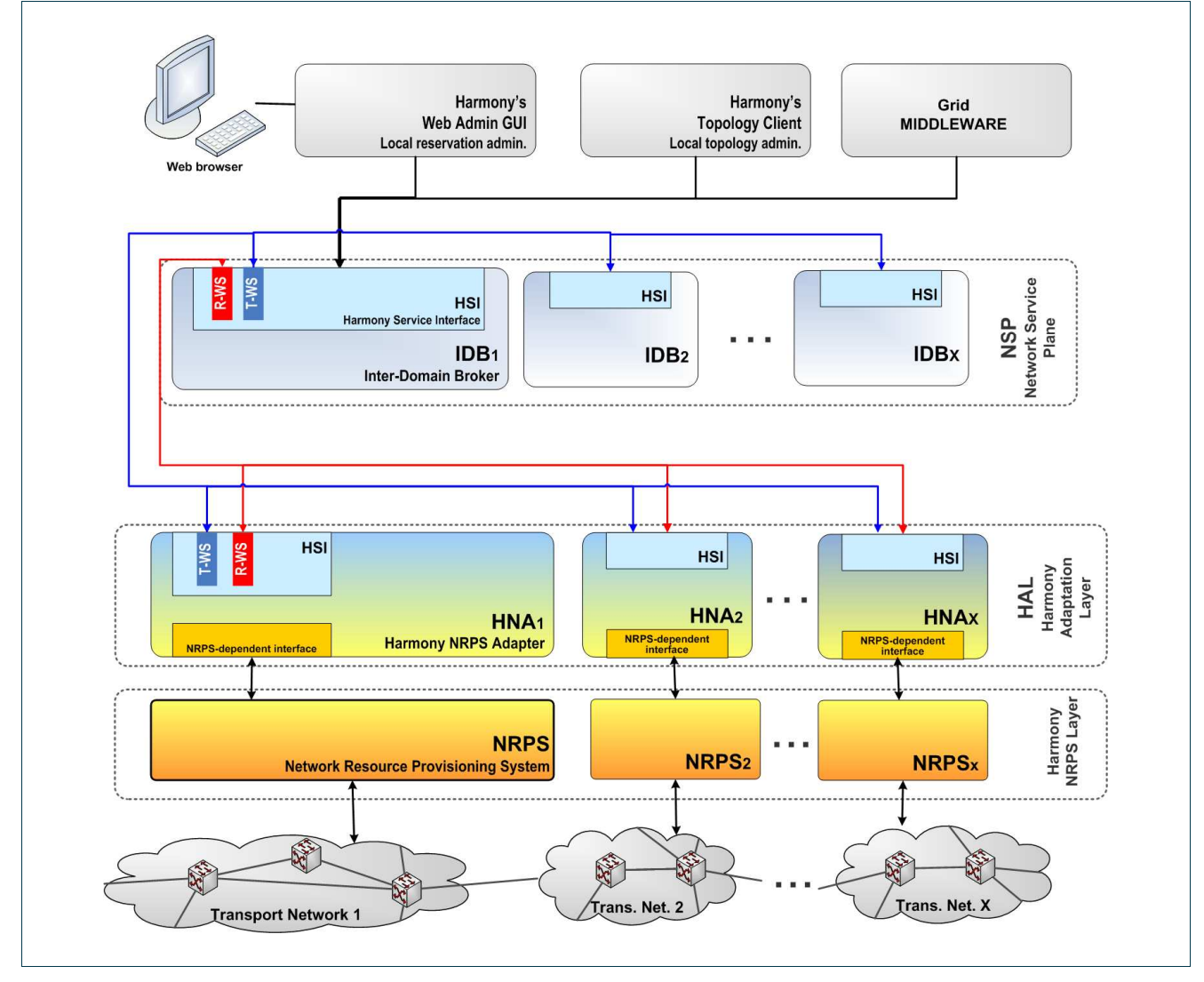

Figure 1-2: Harmony architecture

Harmony service interface (HSI) is the component that enables the communication between the distinct layers which compose the global architecture of the system. This service interface is common both for the network service layer and the adaptation layer. The HS contains three web services: Reservation-WS, Topology-WS and Notification-WS. Moreover, there is a common part of the three Web Services inside the whole interface. This common part defines the data type common for the three components.

Nowadays, there are several challenges beyond the end-to-end, multi-domain path provisioning. Thus, there are several research projects towards this topic. For any integration between Harmony and any other system is necessary to build a gateway, with the Harmony service interface on the one hand and the interface of the other system on the other hand. The principle behind the integration is a translation principle; this means that the gateway maps the requests in one system-language to the other system-language, making possible the communication between the two different systems

Project: Phosphorus Deliverable Number: D.2.9<br>Date of Issue: 30/09/08 Date of Issue: EC Contract No.: 034115 Document Code: Phosphorus-WP2-D2.9

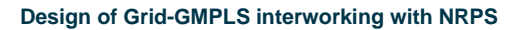

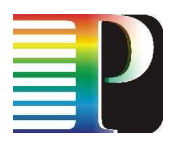

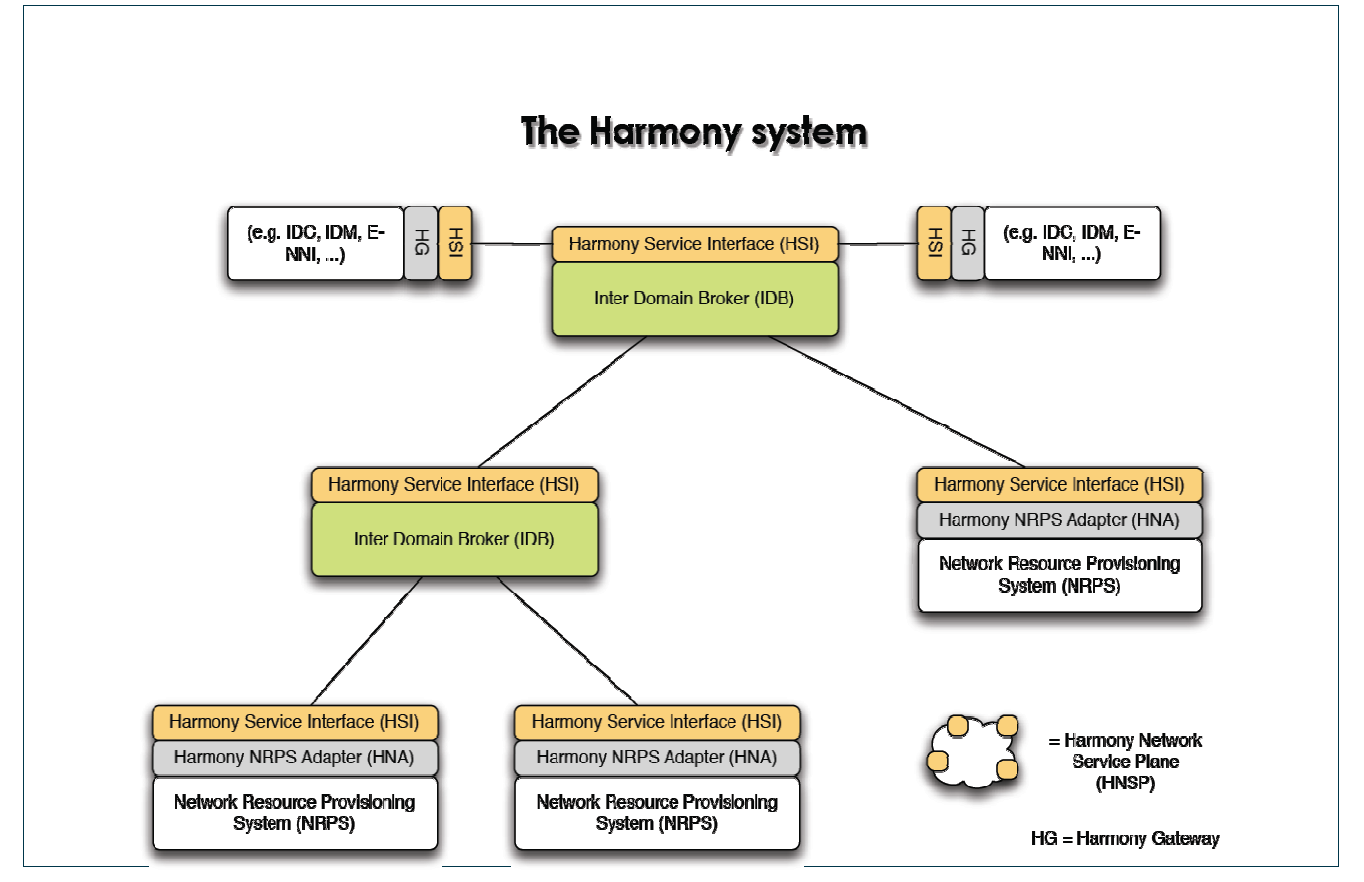

Figure 1-3: Harmony gateway towards interoperability with other systems

# **1.3 G²MPLS - Harmony interworking**

The Phosphorus project collects among its technologies two different architectural approaches for the Control Plane: the Grid-enabled GMPLS (G<sup>2</sup>MPLS) deliveredF by WP2, and the Harmony Network Service Plane delivered by WP1 briefly described in sections 1 and 2. These approaches originate from different research objectives. On the one hand, G²MPLS implements the seamless integration of Grid service setup dynamics with the automatic procedures for the call/connection setup and recovery; G<sup>2</sup>MPLS capitalizes on the standardized protocols of the ASON/GMPLS Control Plane and brings a complete Control Plane architecture widely deployed in commercial networks into the NRENs optical infrastructures. On the other hand, Harmony implements an orchestration layer among Network Resource Provisioning Systems (UCLP, Argon, D-RAC) in order to coordinate the setup of inter-domain connections between different control technologies; NRPS-es are centralized domain-wide control solutions, which mainly provide reservations between two endpoints by directly configuring the equipments. NRPS-es are traditionally conceived by/for NRENs, which are dense of switching capabilities in small sized topologies and, thus, have been more interested in the automatic setup of connections (in advance, if necessary) than in their survivability and crankback.

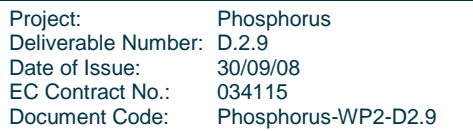

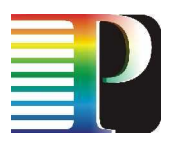

Despite of the different frameworks, G²MPLS and Harmony share the final goal of the automatic setup of interdomain connections, above all when G²MPLS is run in the Phosphorus Overlay mode [PH-WP2-D2.1], i.e. when G<sup>2</sup>MPLS sets up just Network Services instead of Grid Network Services<sup>1</sup>. In this context, the two Control Plane approaches have many commonalities and their interworking is a challenging though reasonable objective, above all for NRENs environments.

This chapter deals with architectural issues that have been solved for the interworking between G²MPLS and Harmony. These issues derive from two identified interoperability scenarios, as discussed further in Section 1.4:

- Northbound interaction, which is an overlay-style control of GMPLS/G²MPLS by Harmony/NRPS
- East-West interaction, which implies a peering between G²MPLS and Harmony,

In the first scenario, i.e. Northbound, G²MPLS runs as standard GMPLS with the scope limited to a single domain. In this case, the architectural issues are limited to the signalling part, since just the setup of reservations, possibly in advance, is requested by Harmony/NRPS. On the contrary, the interoperability is particularly challenging in the latter scenario, i.e. East-West, because the Control Plane peering implies shareable descriptions of topology elements and the stitching of the two connection reservation processes.

As a result of the joint analysis of the two architectural models, a basic compatibility has been identified for the reservation setup signalling models (both based on request/response phases) and routing models (both hierarchical and with Traffic Engineering). The substantial differences occur in the addressing spaces and in the invocation methods (both parameter contents and number of tiers), which imply the use of an adaptation function.

Moreover, the two Control Planes adopt different technologies (IP protocols for G²MPLS and Web-Services for Harmony) and, thus, a mediation function is needed to keep the two reservation sessions synchronized and alive, and eventually allow the communication between the two decision entities.

For all these purposes, a specific gateway module (Harmony-G²MPLS gateway, HG²-GW) has been identified and designed, aimed to provide the needed translations and mediations between the routing and signalling entities of G²MPLS and Harmony Control Planes. This module exposes a Web-Service interface towards Harmony and a CORBA interface towards G²MPLS, in a way similar to the approach used for interfacing the Grid Middleware to the G²MPLS through the G.OUNI Gateway (ref. [PH-WP2-D2.3]).

 $1$  As defined in [PH-WP2-D2.1], GNS is a service that allows the provisioning of network and Grid resources in a single-step, through a set of seamlessly integrated procedures. G<sup>2</sup>MPLS indirect calls and anycasting calls are also GNS-es, since they derive from specific requirements of the Grid applications/middleware.

| Project:                  | Phosphorus          |
|---------------------------|---------------------|
| Deliverable Number: D.2.9 |                     |
| Date of Issue:            | 30/09/08            |
| EC Contract No.:          | 034115              |
| Document Code:            | Phosphorus-WP2-D2.9 |

 $\overline{a}$ 

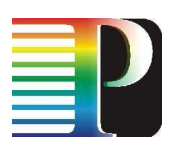

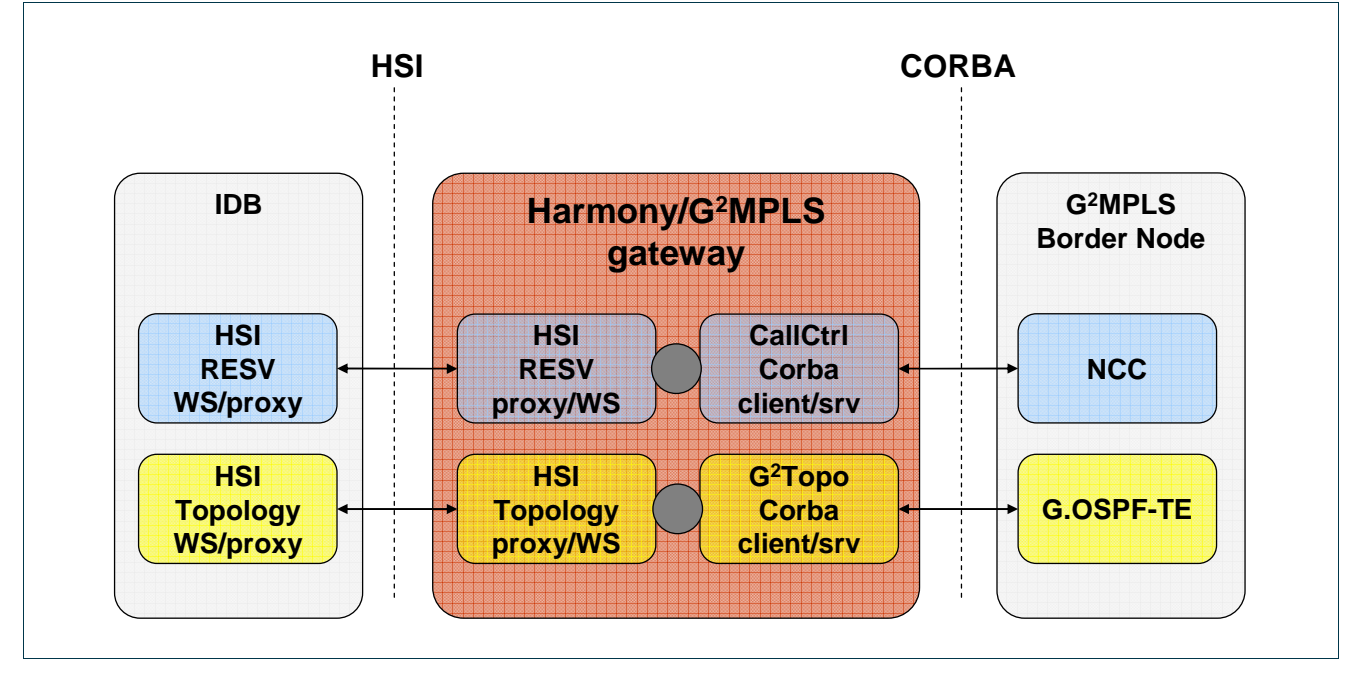

Figure 1-4: Harmony G²MPLS gateway functional decomposition and external interfaces.

The reminder of this chapter provides details about the identified interoperability scenarios between G²MPLS and Harmony, their respective signalling and routing specifications by focusing on the compatibilities, the specification of the message flow in the HG<sup>2</sup>-GW for the reservation process and the topology exchange.

# **1.4 Interoperability scenarios**

Different interoperability scenarios have been identified and discussed for the communication between G<sup>2</sup>MPLS and Harmony/NRPS. Two main cases show the scenarios with regards to the roles assigned to each of the actors, Northbound interfacing and East-West interfacing:

- Northbound interfacing
	- Case A: standard GMPLS as the only controller of a domain interfaced to the Harmony/NSP through a gateway module,
	- Case B: standard GMPLS as "slave" controller of a domain mastered by an NRPS;
- East-West interfacing
	- Case C: full-fledged G<sup>2</sup>MPLS as the only controller of its Grid & network resources and peering with a neighbouring Harmony NSP

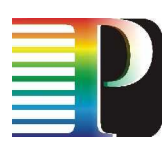

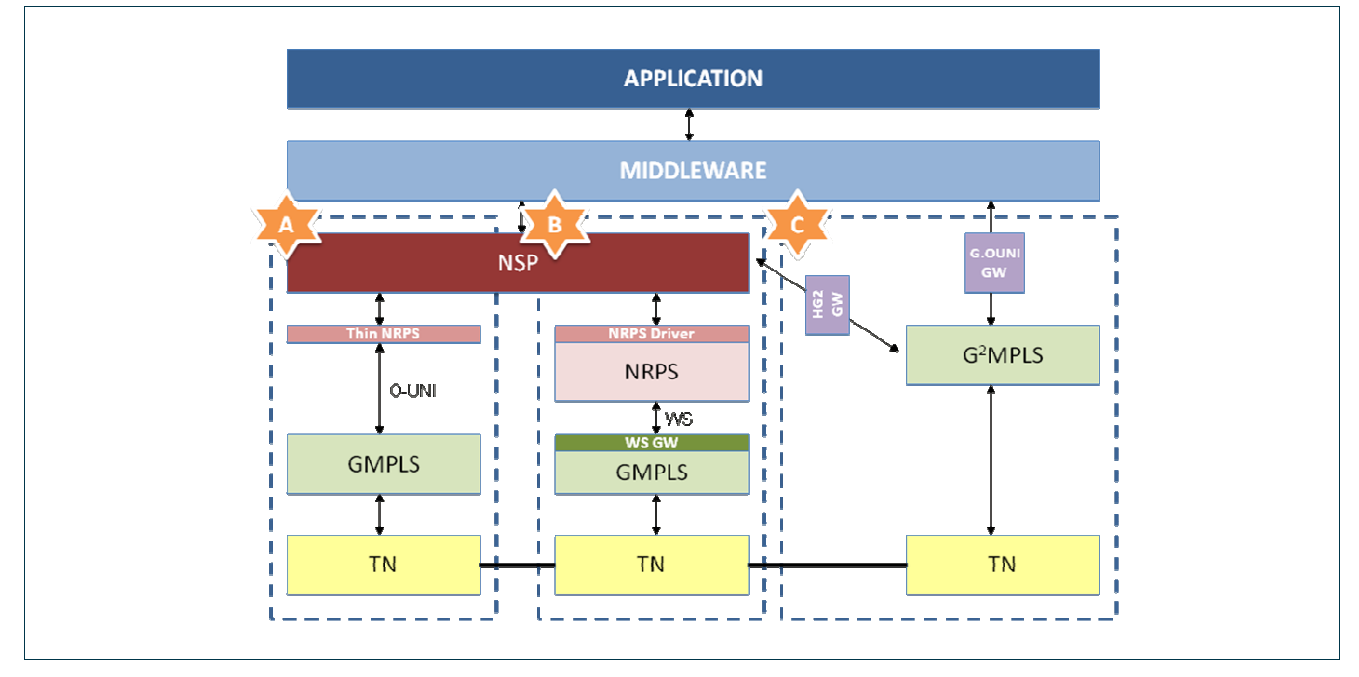

Figure 1-5: GMPLS/G²MPLS interworking with Harmony

### **1.4.1 Interworking through northbound interface**

Harmony northbound services establish and release network circuits and retrieve topology and connections status information. Therefore, the external interface with  $G^2MPLS$  is limited to operate just with network resources as a standard GMPLS Control Plane. [PH-WP2-D2.1] shows the possible options with use cases.

In the first of the identified cases (A), an NRPS driver acting as a "thin NRPS" translates incoming requests from the Network Service Plane (NSP) into standard O-UNI RSVP messages, establishing Soft Permanent Connections (SPC) between defined end points which are represented as TNAs. In this case, advance reservations are just managed at the NSP layer. Here, GMPLS performs the path computation to find the best route so the NSP assumes that there is always an available path between the end points to enable advance reservations; then, the thin NRPS issues instant connection requests to the underlying GMPLS just before the start time of each advance reservation. This approach has been implemented and described in [PH-WP1-D1.3].

The second case (B) supposes that an NRPS is the only entity managing the GMPLS domain. Here, path computation is done at the NRPS layer, and the explicit route is passed to GMPLS, therefore, NRPS must know the full topology information of the network. Since O-UNI does not support topology information retrieval, a proposed solution is to implement the interface using Web Services based on a simple request/response model. Advance reservations can be provided at the NRPS layer since it is the only manager of the GMPLS controlled network and no misalignments in the calendars may occur. Deliverable [PH-W/P2-D2.1] illustrates two different approaches for this case, a centralized one, in which the WS Server is placed inside the NRPS building a GMPLS instance and using I-NNI to communicate with the rest of GMPLS nodes, and a distributed

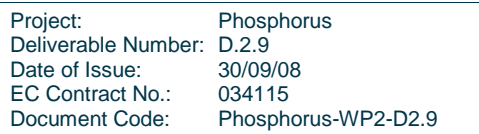

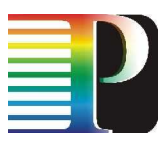

one, in which the WS servant is co-located with each edge GMPLS network element and accesses connection and topology services via an API.

### **1.4.2 Interworking through east/west interfaces**

The interworking between G<sup>2</sup>MPLS and Harmony systems can happen through the G<sup>2</sup>MPLS east/westbound interfaces when the G²MPLS domain and the NSP are considered to be at the same level. Nevertheless, transactions can just involve network services since even if G²MPLS controls network and Grid resources, the scope of Harmony is limited to support just network services. The completion of the Grid transactions is up to the Grid Middleware layer through dedicated communications.

Three different solutions have been identified to be adopted in this scenario. The main issue of this approach is that on one side, the Harmony system uses Web Services as the external interface while on the other side  $G^2$ MPLS uses E-NNI protocols.  $G^2$ MPLS can also expose a Corba interface to directly access the border node processes.

The first option considers an external language to use by both sides (Harmony and  $G^2MPLS$ ) (Figure 1-6). Here, two gateways are needed to implement the chosen interface in Harmony and in the  $G^2MPLS$  border controller. The main drawback of this solution is that two adapters have to be implemented to translate calls and parameters into the new interface, which has to be carefully selected to support the services required.

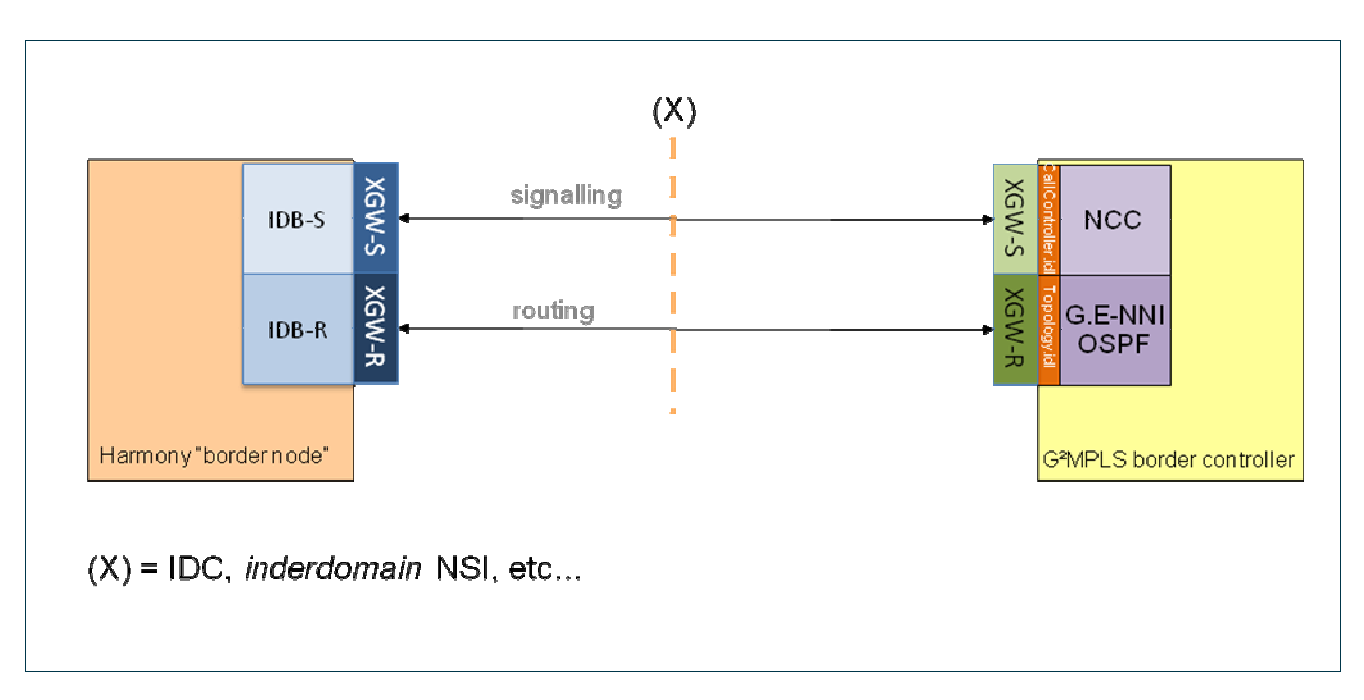

Figure 1-6: GMPLS/G²MPLS interworking with Harmony (east-west case 2)

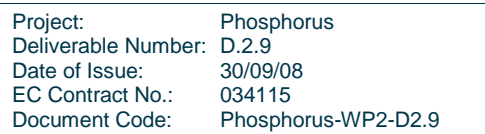

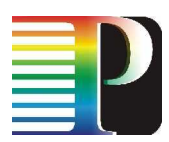

The second solution implies that Harmony should "learn" E-NNI language (Figure 1-7). To achieve this, a "light"  $G^2$ MPLS controller is installed within the Harmony IDB using a Corba API that communicates with the  $G^2$ MPLS controllers. Calls are mapped into the appropriate Corba methods and the corresponding process will generate the E-NNI signalling or routing messages and viceversa.

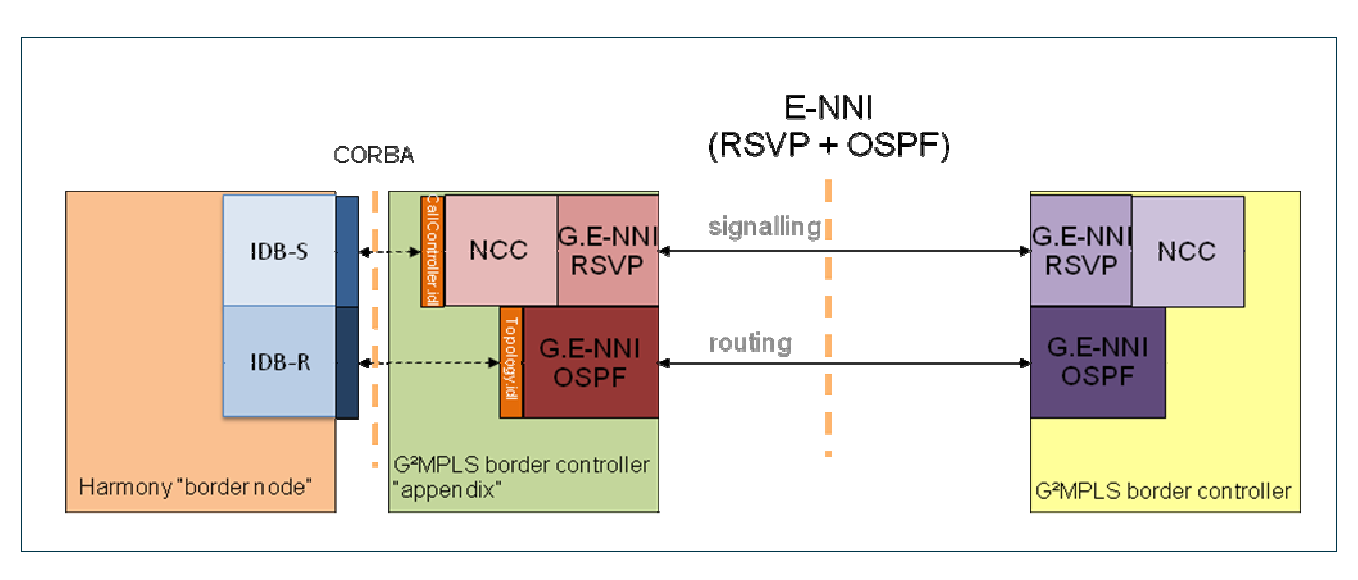

Figure 1-7: GMPLS/G²MPLS interworking with Harmony (east-west case 1)

Finally, the third solution incorporates a gateway that implements a web client/server able to parse and generate Harmony Web Services requests and responses and translate the calls into the corresponding Corba methods that trigger the  $G^2$ MPLS services (Figure 1-8).

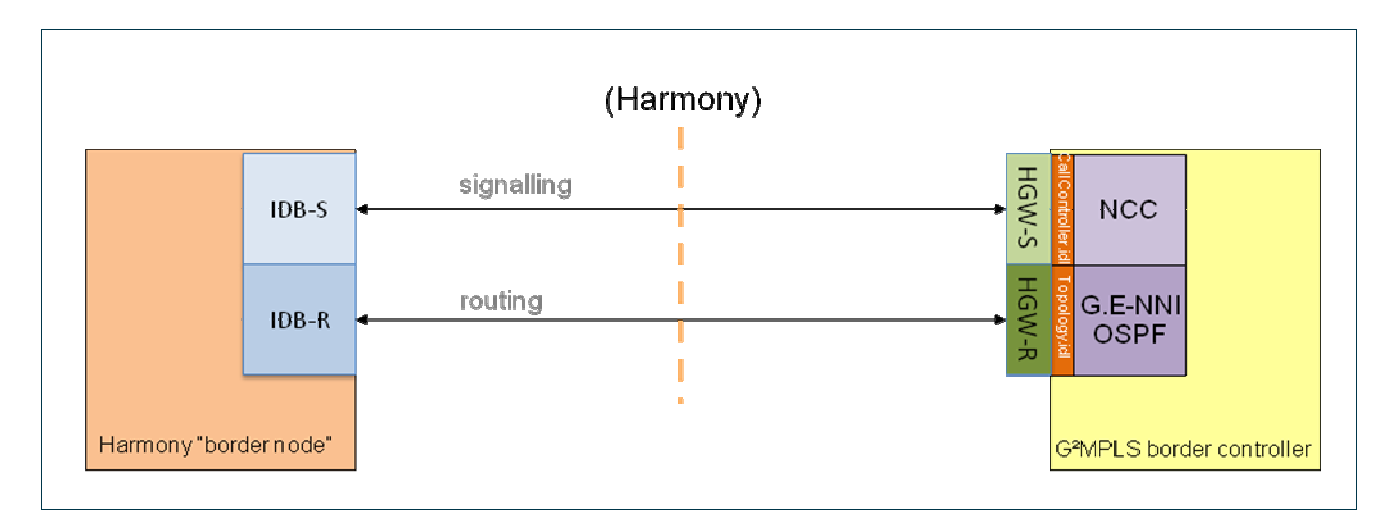

Figure 1-8: GMPLS/G²MPLS interworking with Harmony (east-west case 3)

The implementation of this solution is the one described in the next sections of this deliverable.

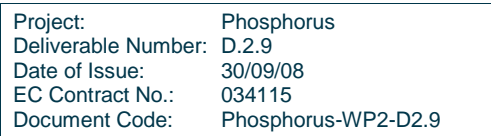

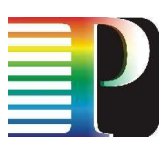

# **<sup>2</sup>Signalling and routing specifications**

# **2.1 Signalling specifications**

### **2.1.1 G²MPLS**

G²MPLS signalling is based on the Distributed Call and Connection Management (DCM) defined by ASON/GMPLS and extended on purpose with Grid resource specifications. Foundations for this model are:

- the RSVP-TE protocol used at the different network interfaces (G.UNI, G-I.NNI, G.E-NNI);
- the Call and Recovery bundle Controllers, operating on each G<sup>2</sup>MPLS edge or border node.

Details on the G²MPLS signalling have been widely discussed in [PH-WP2-D2.7], [PH-WP2-D2.2] and [PH-WP2-D2.3], both in terms of message flows and message contents. In this context, the main features are summarized in the perspective of the G²MPLS/Harmony interoperation (ref. Figure 2-1).

Main initiators of the call and connection signalling are either the CCC in case of Switched Connections or the NCC in case of Soft Permanent Connections. NCC can also progress the signalling of an inter-domain call.

Each G²MPLS Call is setup with 3-tier message flows among the involved entities:

- at G.OUNI, the CallSetupRequest / CallSetupIndication / CallSetupConfirm is mapped into G.UNI Path / Resv / ResvConf
- at G.E-NNI Path / Resv / ResvConf
- between Network Call Controllers, the ISI CallSetupRequest / CallSetupIndication / CallSetupConfirm

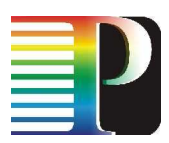

G²MPLS signalling does not use RFC2205 RSVP soft state in order to limit the Signalling Communication Network (SCN) load. G²MPLS signalling uses Explicit Routing, also in the inter-domain call/connection establishment. The trigger for G²MPLS signalling is always generated inside a xCC module, which can be stimulated through a Corba interface deeply described in [PH-WP2-D2.3]. Therefore, the interoperation between G²MPLS and any other technologies for reservation of Network Services does not happen at the RSVP protocol level, but occurs at the higher Corba level, by stimulating directly the NCC. Relevant methods that need to be used for the interoperation with Harmony are discussed in Section 3.1.1.

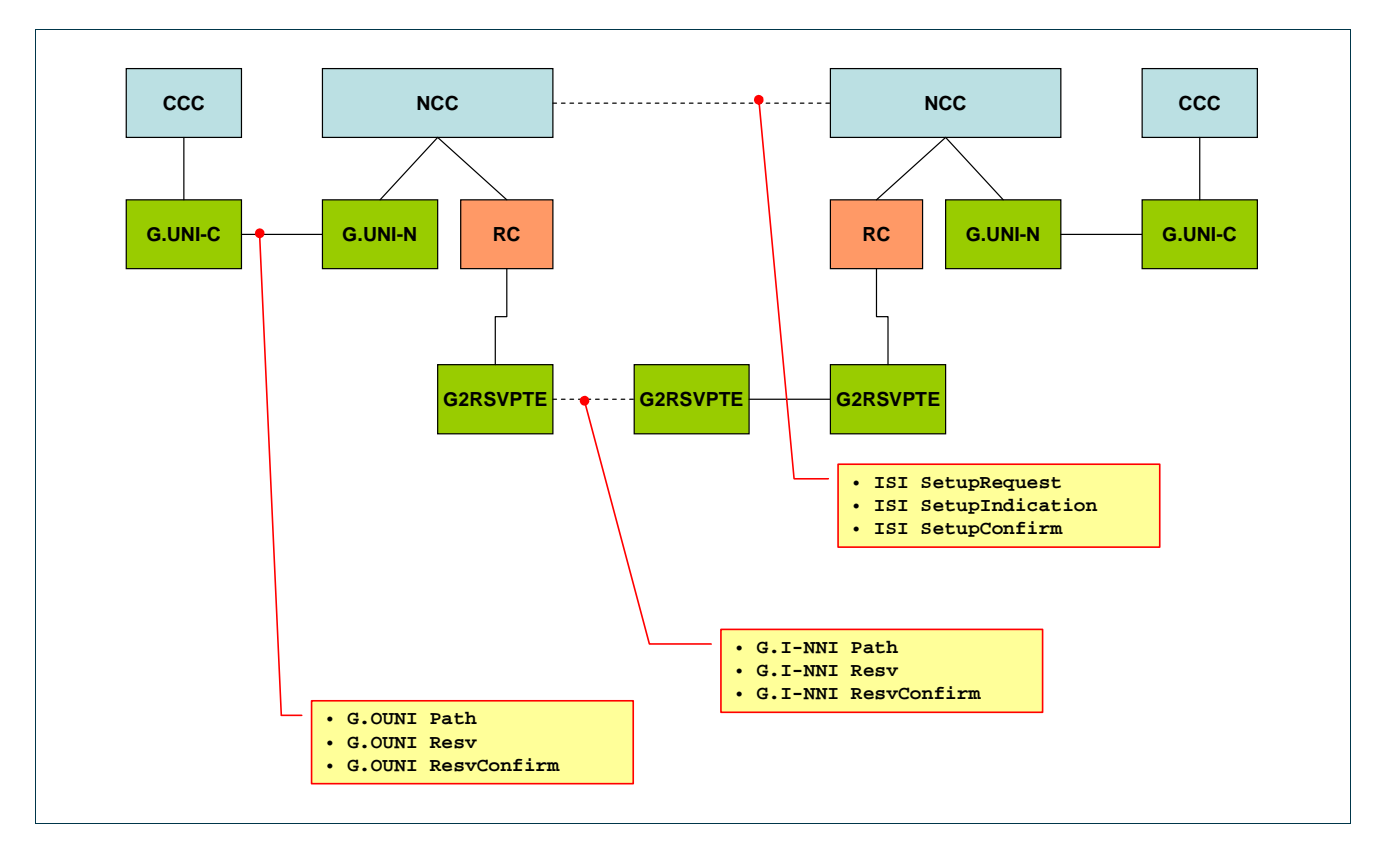

Figure 2-1: G²MPLS signalling entities and messages.

### **2.1.2 Harmony**

The Reservation interface is the component of the Harmony Service Interface which enables the signalling within the Harmony system. Reservation interface is web service based and allows the user or the middleware to create, cancel and query advanced resource reservations and check for the availability of these network resources.

This reservation interface has been widely described in [PH-WP1-D1.4]. Reservation-WS has two main components:

Project: Phosphorus Deliverable Number: D.2.9<br>Date of Issue: 30/09/08 Date of Issue: EC Contract No.: 034115 Document Code: Phosphorus-WP2-D2.9

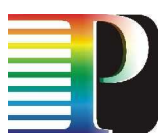

- o Reservation wsdl (Web Service Description Language). This component describes all the methods that can be invoked over the interface. The main requests are:
	- o Reservation request: reserves network resources for one or more connections.
	- o Availability request: checks the availability of the resources required for connections with the endpoints in the same domain or in different domains.
	- o Reservation status: queries one ore more reservations previously made.
	- o Cancel reservation: deletes a reservation releasing all the resources and tagging them as available.
- o Reservation types (XML Schema Definition). This component describes all the specific data types used in the signalling part of Harmony.

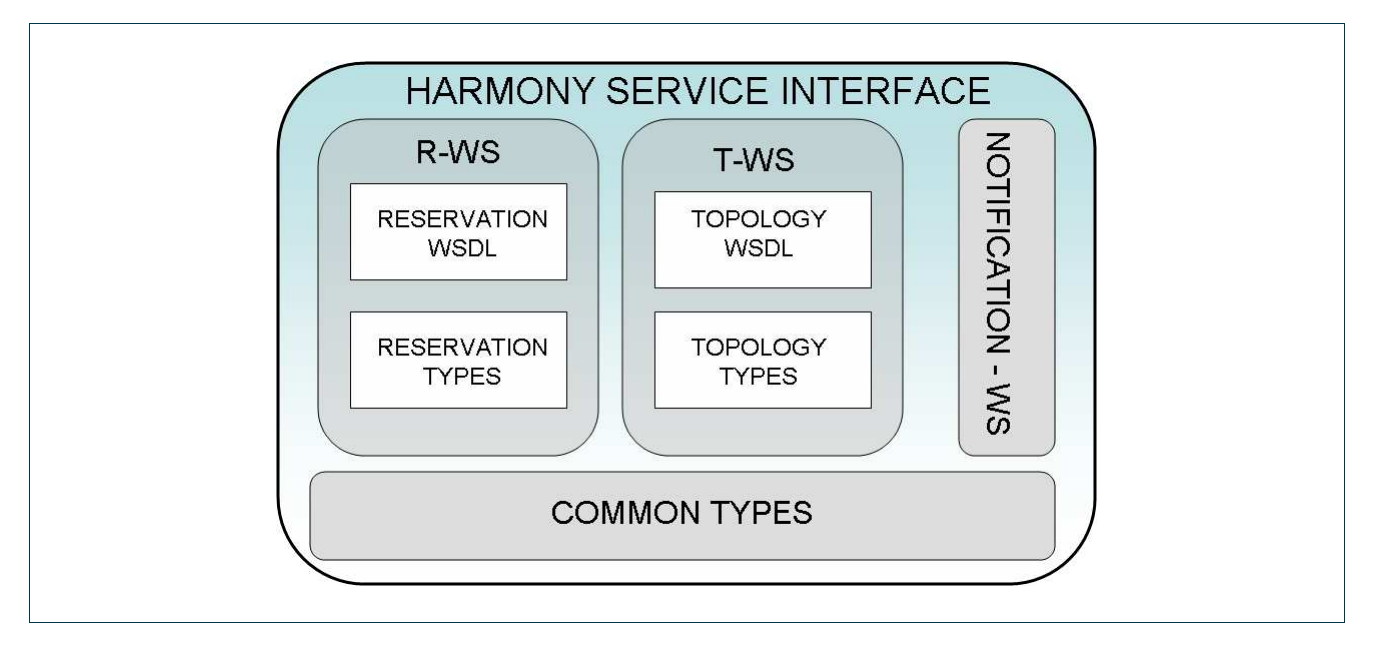

Figure 2-2: Harmony Service Interface structure

Moreover, it is useful to remark that this WS uses the common data types defined in the Common types file.

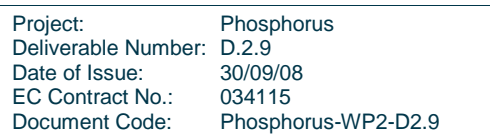

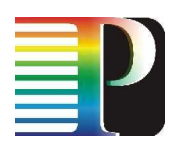

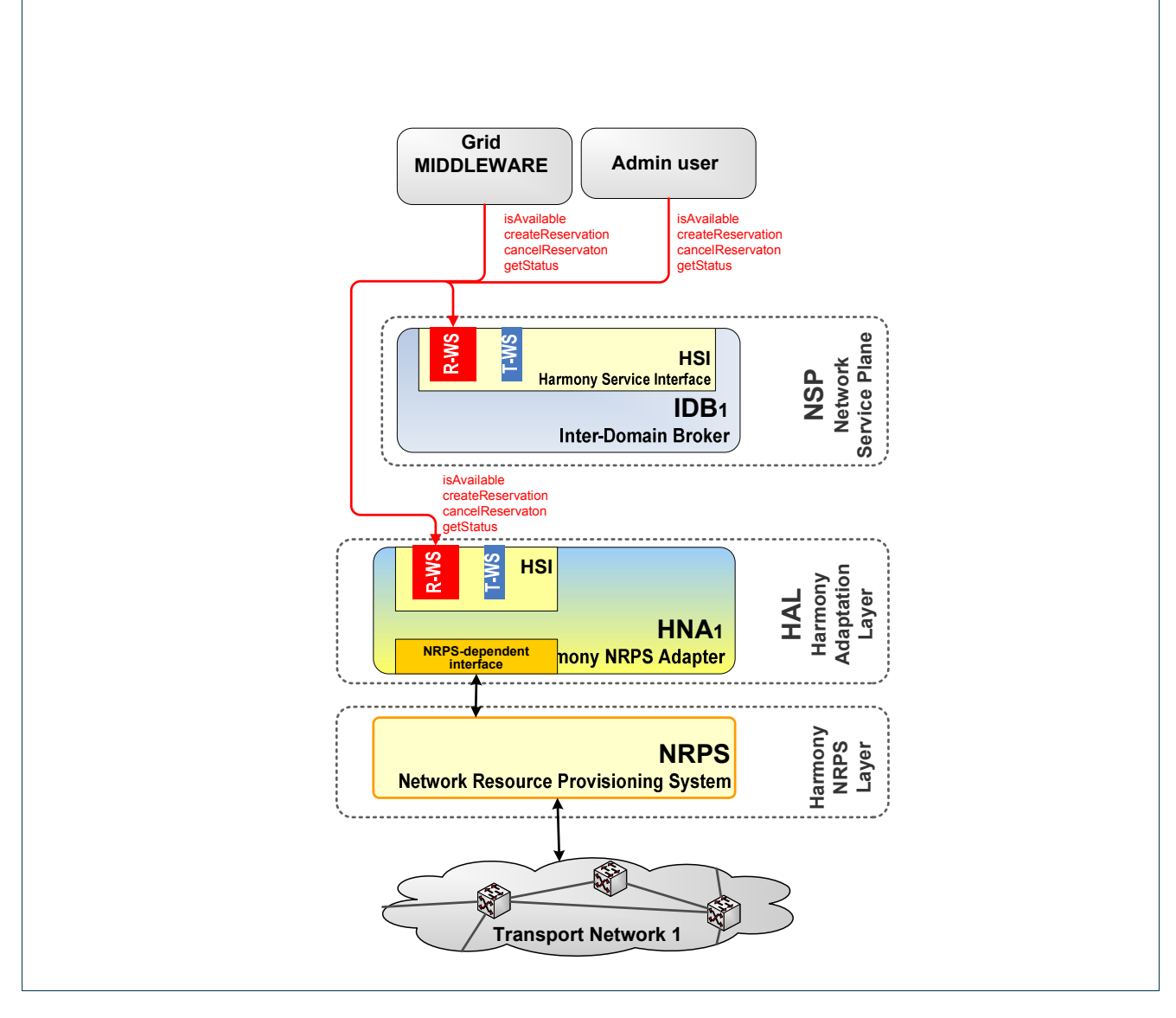

Figure 2-3: Signalling inside Harmony

### **2.1.3 Compatibility**

The main signalling compatibility problem lies on mapping blocking method calls from Harmony to non-blocking methods from  $G<sup>2</sup>MPLS$ . In the Harmony side, when the Inter-domain broker receives a create reservation request, the module in charge of forwarding the requests to the NRPS waits until the response is received. On the other hand,  $G^2MPLS$  uses non-blocking methods for creating a network resource reservation by acknowledging each request. This problem is solved in the gateway by implementing a blocking call that waits for an east-west message event coming from  $G^2MPLS$  indicating success or failure in the establishment of the connection. If this event is not received, a timeout also indicates failure in the procedure.

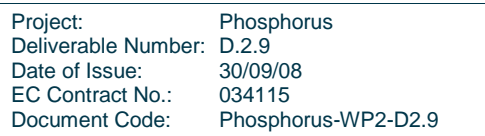

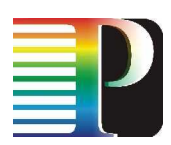

# **2.2 Routing specifications**

## **2.2.1 G²MPLS**

G<sup>2</sup>MPLS routing E-NNI interface is used to send information between peering domains about Routing Controllers (which represents a single domain), inter-domain TE-links and TNAs. These three kinds of information are flooded between peering Routing Controllers. Routing Controller is receiving via G<sup>2</sup>MPLS routing E-NNI interface not only information about peer G<sup>2</sup>MPLS domain but also information related to other G<sup>2</sup>MPLS domains achievable only via this peer domain. Thus, every Routing Controller contains a database with overall multi-domain  $G^2MPLS$  topology.  $G^2MPLS$  Routing Controller is responsible for the topology summarization/abstraction process. However, regarding network information, only TNAs assigned to domain are summarized and originated via G.E-NNI interface as single TNA with prefix length.  $G^2MPLS$  Routing is based on the OSPF-TE protocol. In this protocol all topology information is divided into standalone pieces. Any piece of information is flooded using an OSPF opaque LSA. Any change of information triggers an OSPF opaque LSA update. There are two main time-constrains in each Routing Controller:

every information, if no change happens, is re-originated every half an hour,

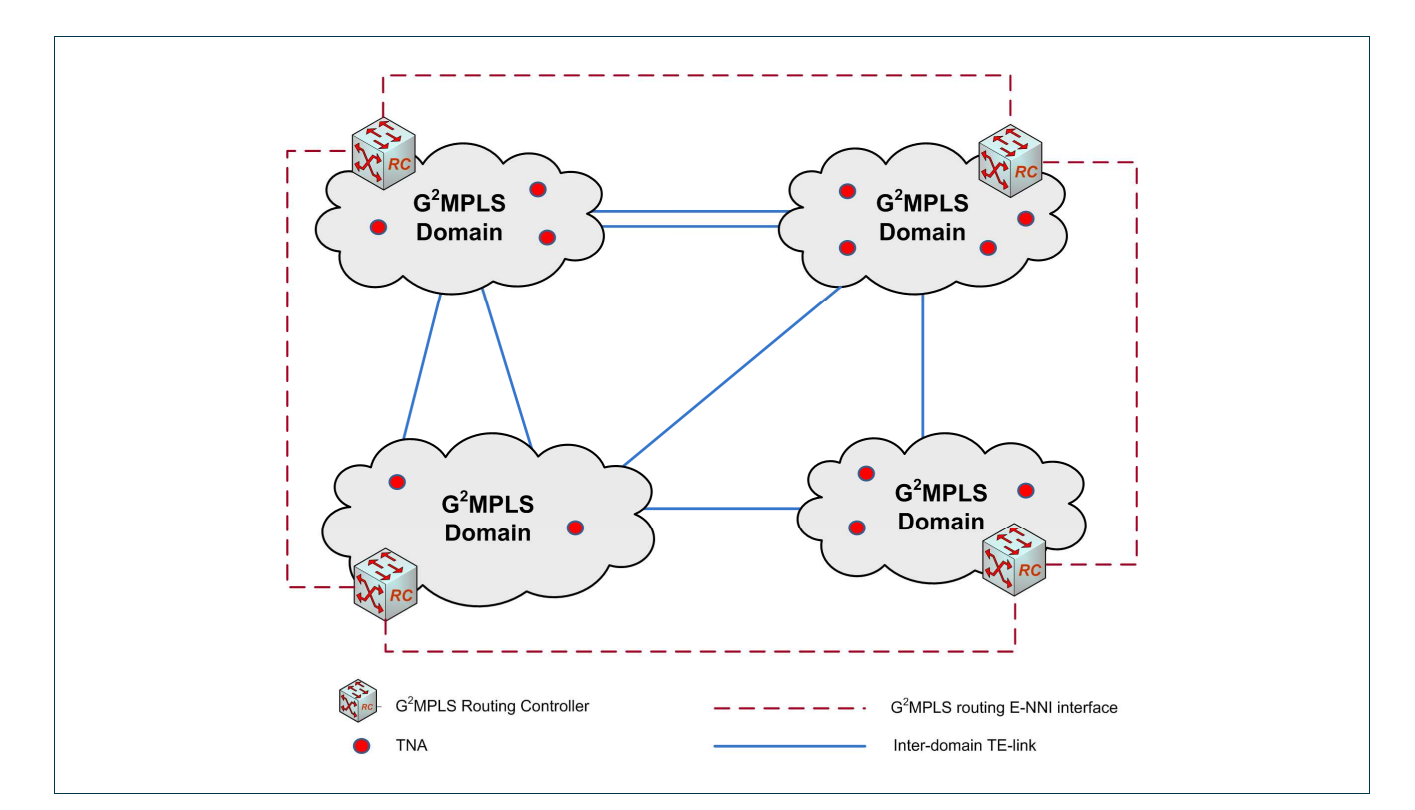

when no update is received in period of one hour the information is deleted.

Figure 2-4:  $G^2$ MPLS inter-domain routing

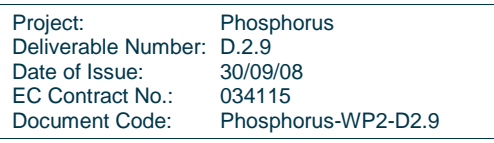

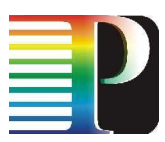

 $G^2$ MPLS Routing Controller functionality is implemented in  $G^2$ MPLS Controller as G.OSPF-ENNI module. This module contains a Corba client and servant allowing external access to all inter-domain routing information gathered by G<sup>2</sup>MPLS Routing Controller. Using this Corba client/servant it is possible to trigger similar actions which happen on G<sup>2</sup>MPLS E-NNI interface. Table 2.1 presents available Corba methods for each kind of structure. This table presents that G<sup>2</sup>MPLS Routing Controller offers elementary actions; however, only part of them would probably be useful in Harmony and  $G<sup>2</sup>MPLS$  interworking.

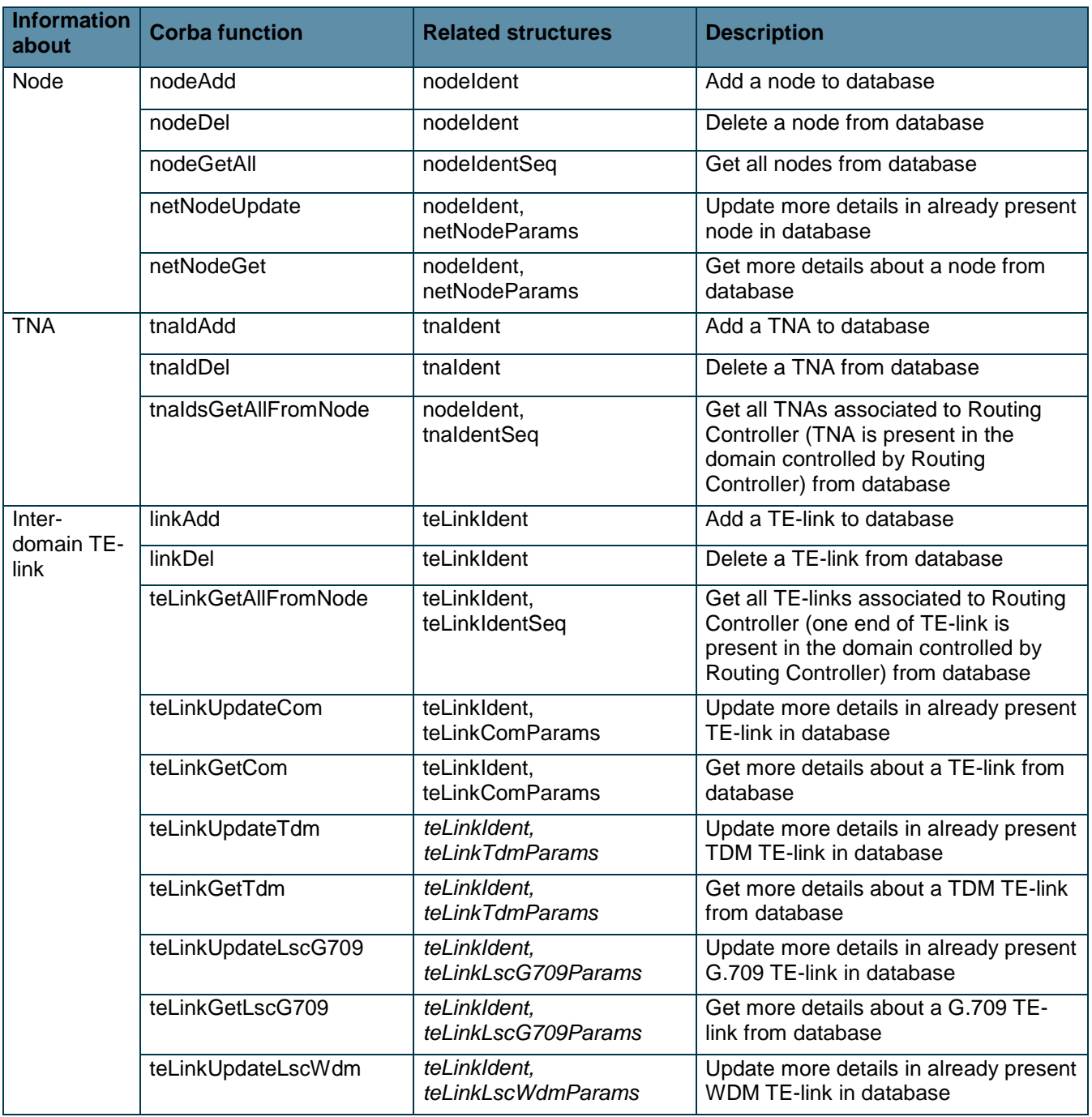

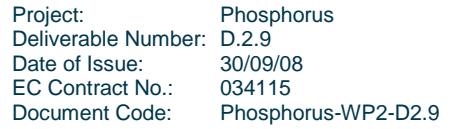

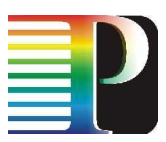

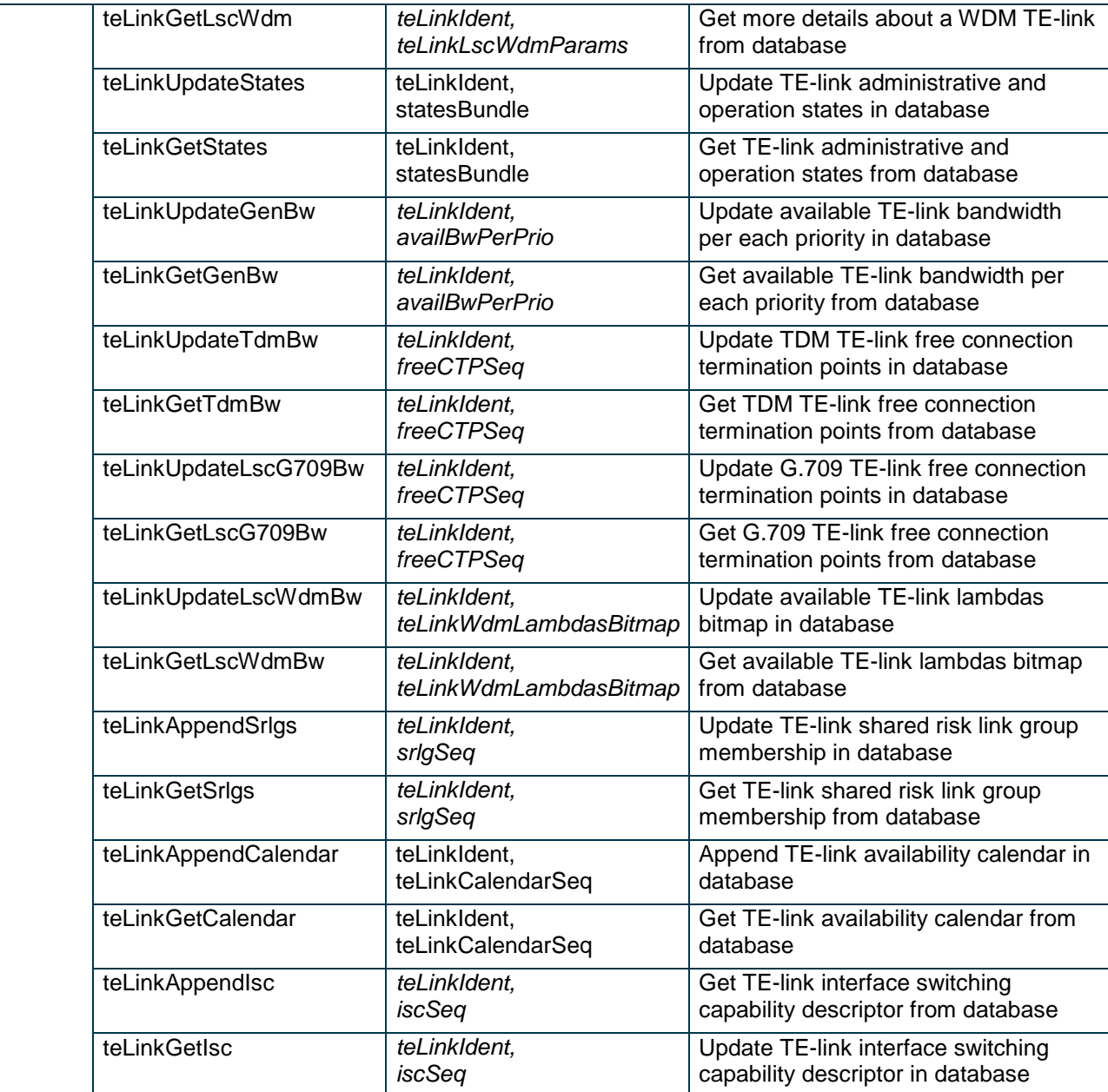

Table 2.1: Available methods for G<sup>2</sup>MPLS E-NNI topology and more detailed TE information exchange.

Most important structures which are used by G<sup>2</sup>MPLS E-NNI Corba methods are presented in Table 2.2. Main structures (Figure 2-5) for building network topology are:

- nodeIdent in case of G.E-NNI it is Routing Controller ID which represent a domain,
- tnaIdent composed of three identifiers: TNA ID with address prefix length, Network node ID where TNA is connected and Routing Controller ID which is responsible for that domain,

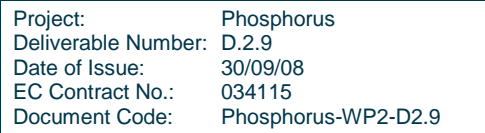

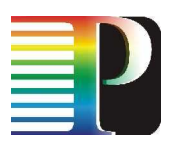

• teLinkIdent – composed of six identifiers: local and remote TE-link endpoints IDs, local and remote controllers IDs where TE-links is installed, local and remote Routing Controller IDs which are responsible for local and remote domain.

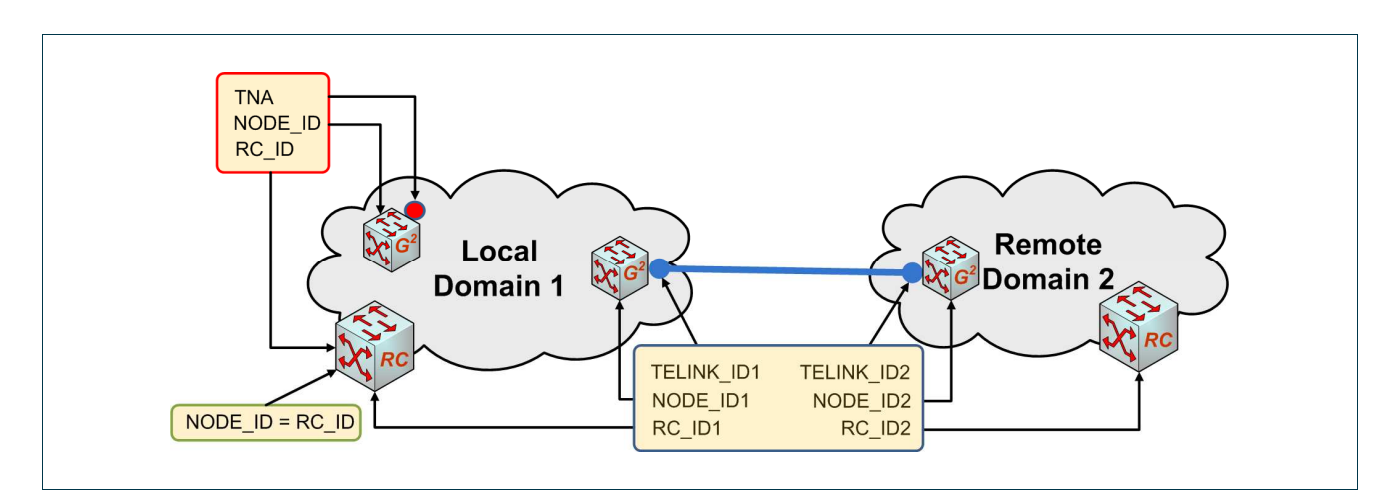

Figure 2-5: Identifiers of  $G^2$ MPLS inter-domain routing objects

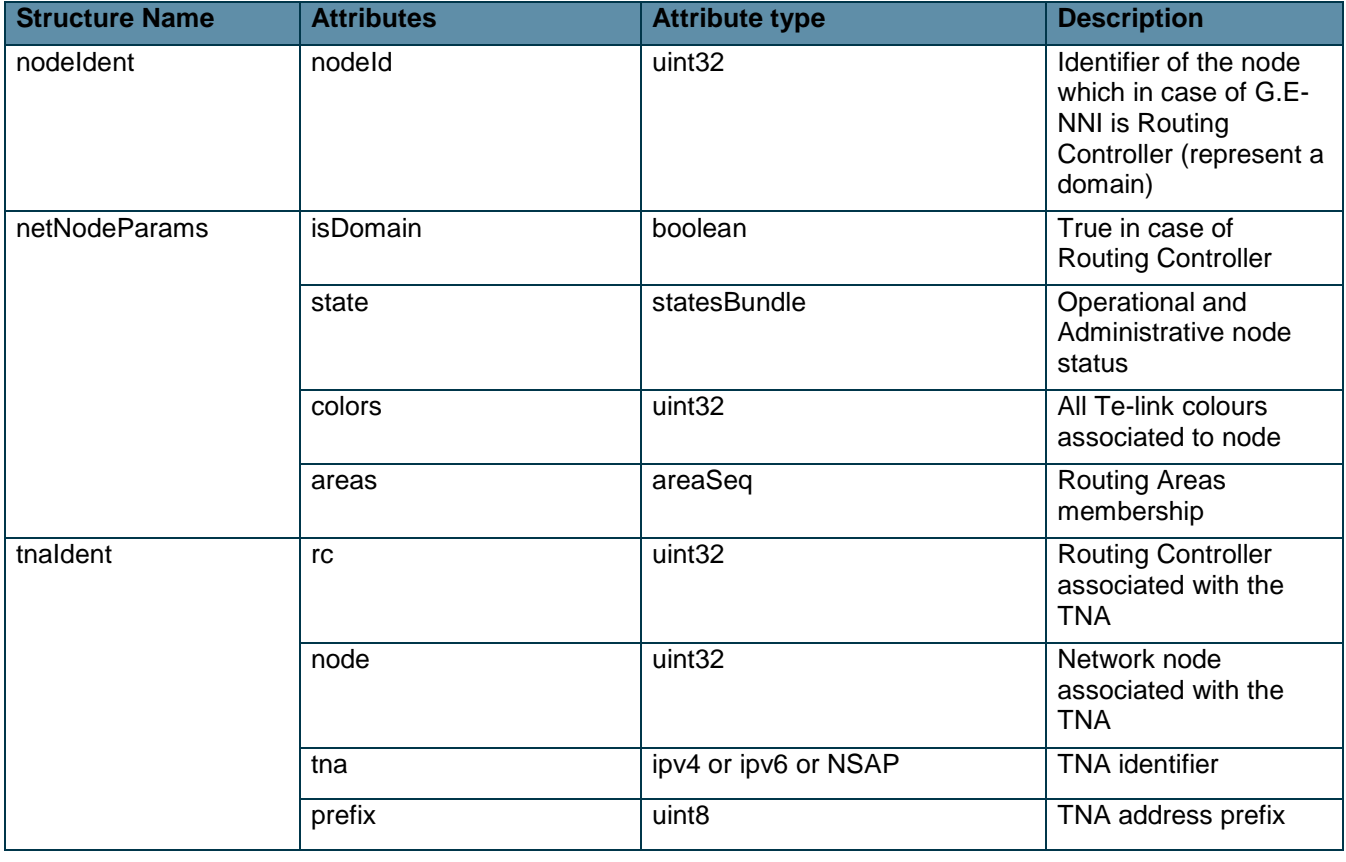

The other structures contain additional and more detailed information about main topology structures.

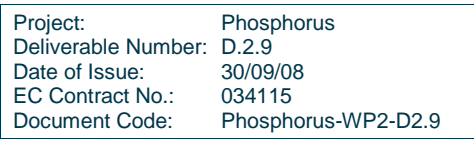

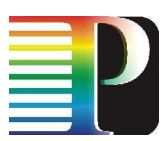

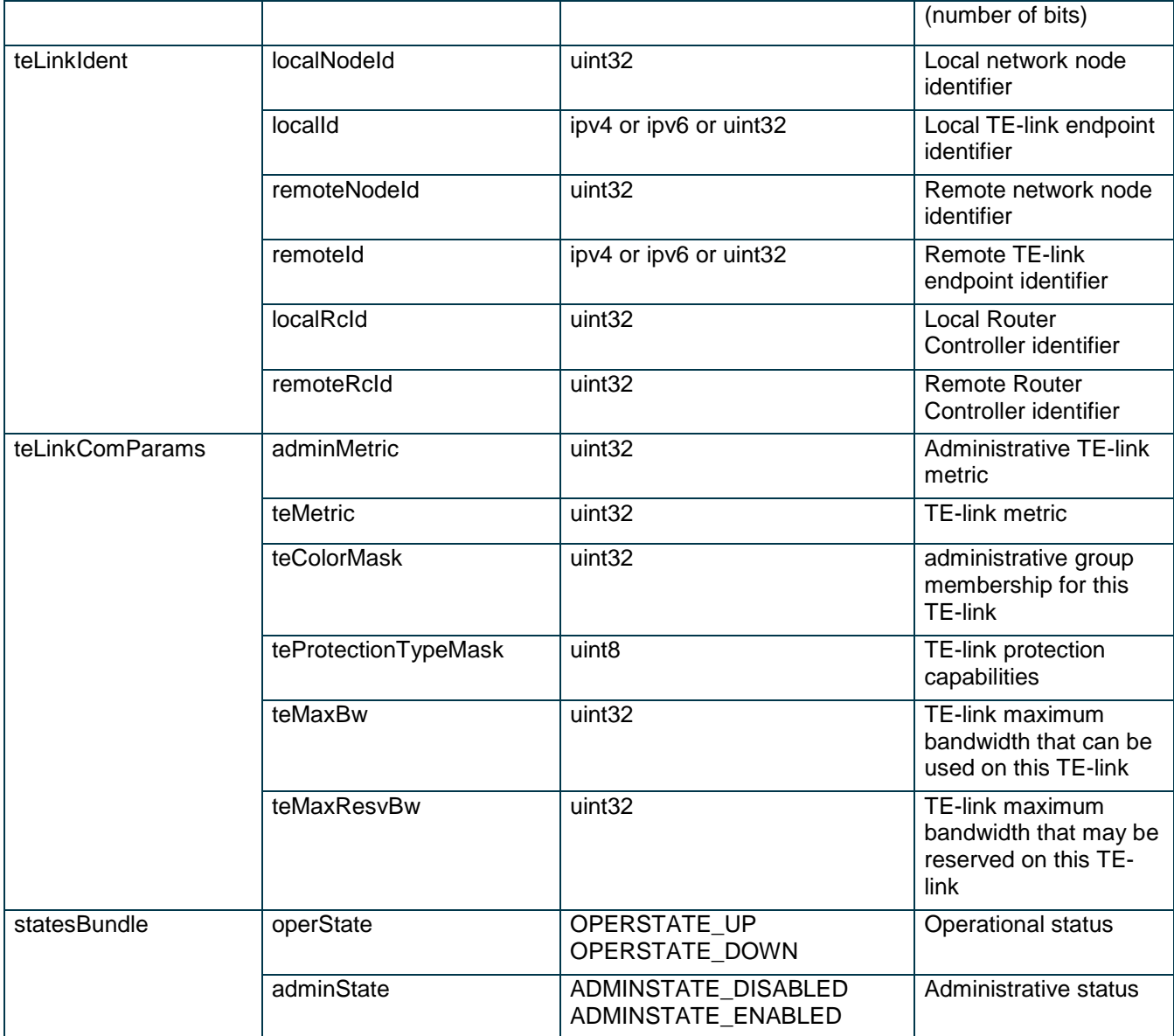

Table 2.2: G<sup>2</sup>MPLS E-NNI topology database structures

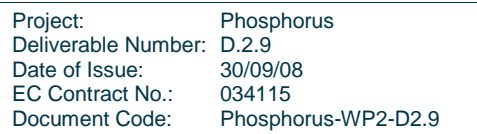

### **2.2.2 Harmony**

Table 2-3 shows the DomainInformationType used to advertise domain information, and Table 2-4 shows the InterdomainlinkType that is used to add information about a domain's interdomain links in a domain. In the distributed mode of operation, topology information is disseminated solely by advertising such DomainInformationType in regular intervals by calling the addOrEditDomain operation the destination domain's Topology-WS. In the hierarchical mode, the advertisements are sent to the respective parent domains; in the peer-to-peer mode, they are flooded to all peer domains.

Inside the DomainInformationType, only the DomainId and ReservationEPR fields are mandatory for several reasons. However, in the distributed mode of operation, where only the addOrEditDomain operation is used to advertise domain information stored in a DomainInformationType, the following fields should be set additionally:

- The Relationship field (which defaults to "subdomain" if it is not set for backward compatibility reasons).
- The SequenceNumber field is important in peer-to-peer scenarios to allow old information to be discarded.
- The InterdomainLink field contains all information necessary for receivers to lookup the required topology information if the advertisements of both domains connected by an interdomain link are known. Note that it is not necessary for a domain to know the TNA associated with an interdomain link within its peer domain.

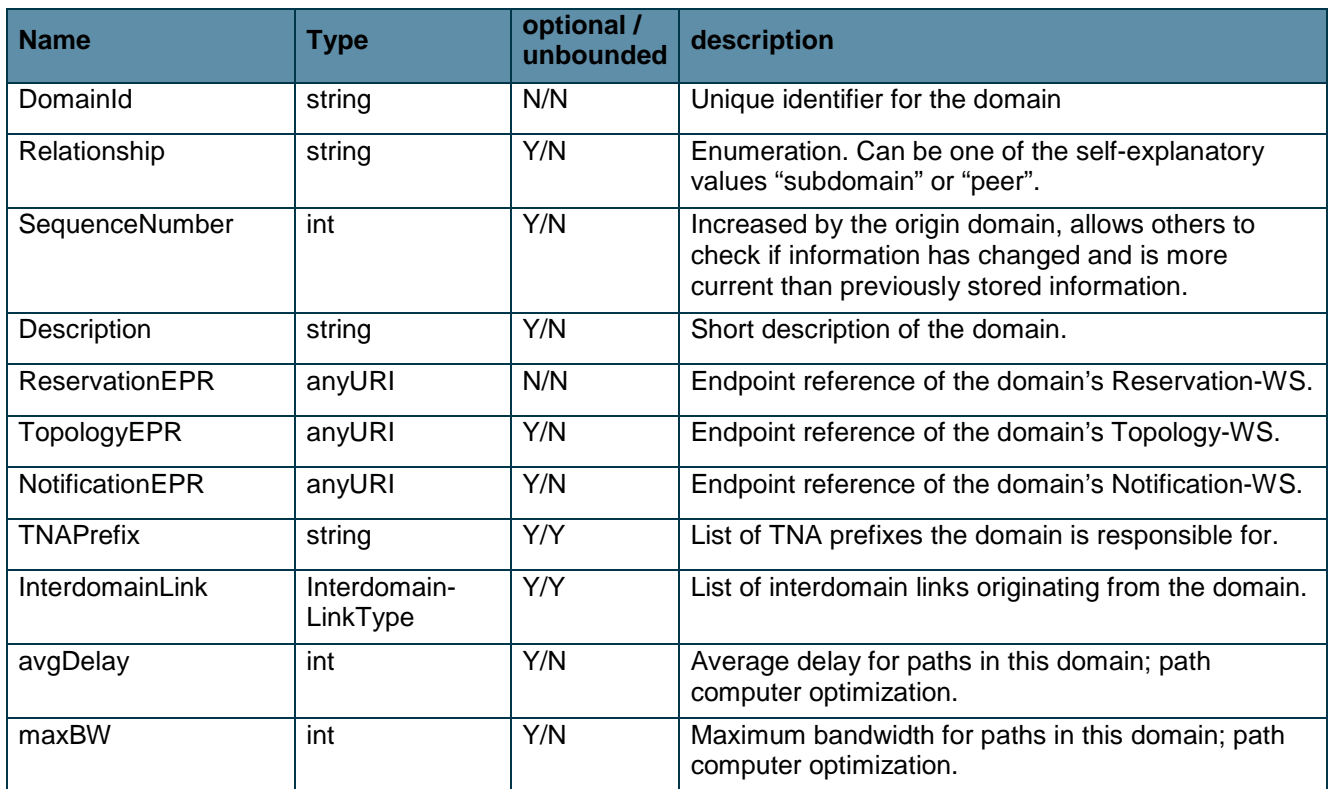

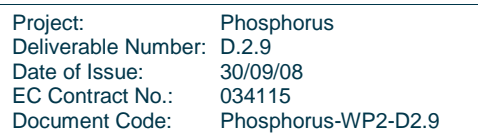

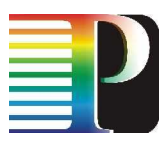

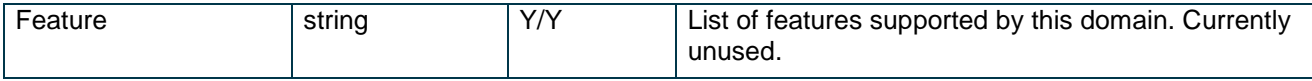

Table 2-3: Fields in the DomainInformationType.

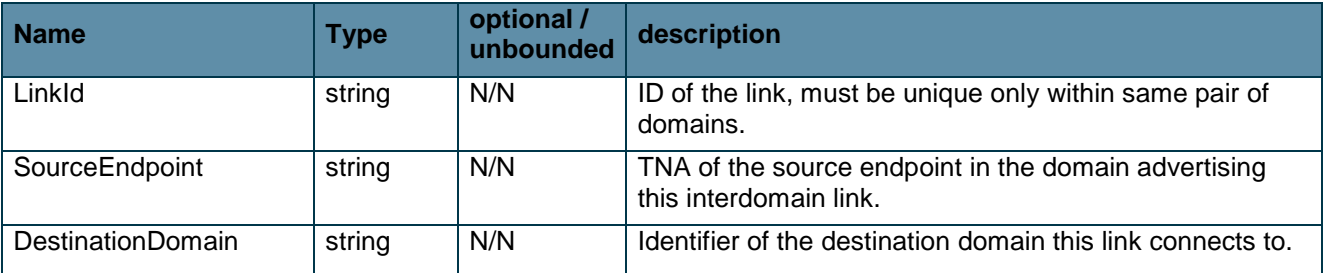

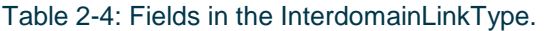

## **2.2.3 Compatibility**

In a hierarchical model HG<sup>2</sup> GW topology service advertises only topology associated with the local G<sup>2</sup>MPLS domain. Harmony path computation behaves in a similar way as  $G<sup>2</sup>MPLS$  PCE. Topology information is not pushed from Harmony to  $G^2$ MPLS since  $G^2$ MPLS PCE only calculates paths inside the  $G^2$ MPLS domain.

When a peer model is used, some problems in topology information exchanging have to be addressed. Every  $G^2$ MPLS domain advertises the overall inter-domain topology known. Thus, if Harmony domain is connected to two or more  $G^2$ MPLS domains it will receive more copies of the inter-domain topology of  $G^2$ MPLS domains. The second problem is related to Harmony topology information exchange in peer model where each Harmony domain sends its own topology among them. When more than one  $G<sup>2</sup>MPLS$  domain will receive the same topology of the same Harmony domain, then both domains will flood this topology information to other  $G<sup>2</sup>MPLS$ domains.

To address the first problem, some solutions have been identified:

- Each G<sup>2</sup>MPLS domain runs its own HG2 topology gateway which connects to each IDL-TOPOLOGY-WS which should advertise only topology associated with local  $G<sup>2</sup>MPLS$  domain. This solution (Figure 2-6) gives a better flexibility in connecting Harmony and  $G^2MPLS$  domains; if any  $G^2MPLS$  domain does not run HG<sup>2</sup> GW then it can't be seen by the Harmony domains.
- HG<sup>2</sup> GW is present only in G<sup>2</sup>MPLS domains peering to Harmony domains (Figure 2-7). HG<sup>2</sup> GW advertises only inter-domain links between Harmony and  $G<sup>2</sup>MPLS$  domains and all TNAs that  $G<sup>2</sup>MPLS$ domain knows (as its own TNAs). HG2 topology gateway simplifies all  $G<sup>2</sup>MPLS$  domains to one G<sup>2</sup>MPLS domain and each HG2 topology gateway exchanges topology with every Harmony gateway. If there are more HG<sup>2</sup> GW then the same or similar topology view can exist in different Harmony

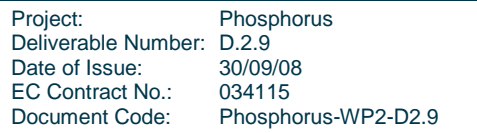

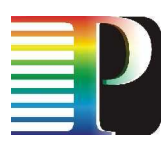

domains. A drawback is that Harmony Path computation may not choose the best  $G^2MPLS$  border node because of the lack of distance information regarding the destination TNA. In this case, PCE computes the path to destination TNA via intermediate  $G^2MPLS$  domains.

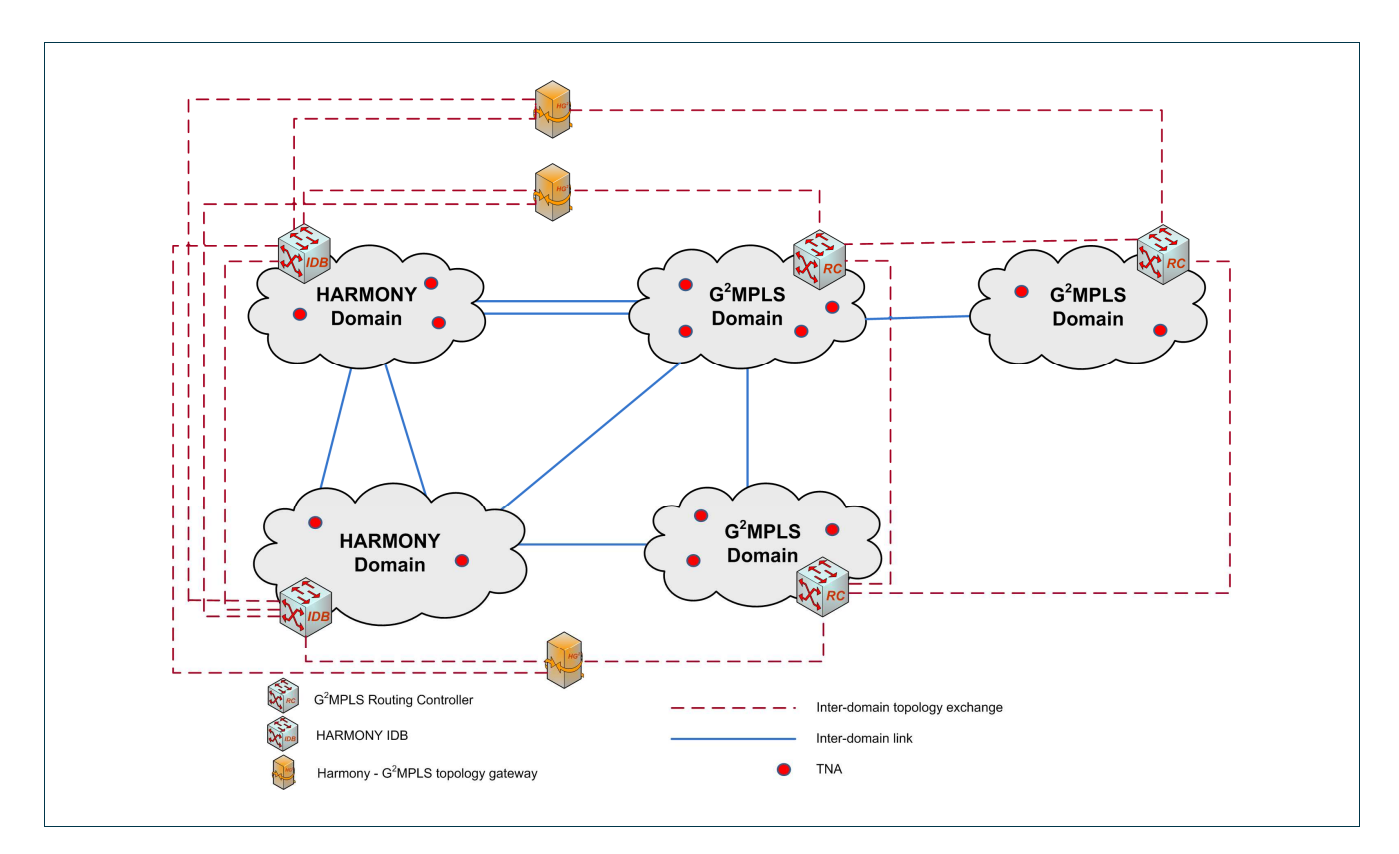

Figure 2-6: Routing interoperabilty - solution one - eachl domain peers only its own topology with each other

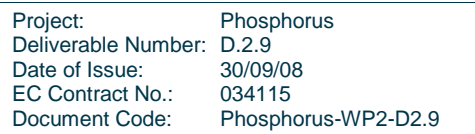

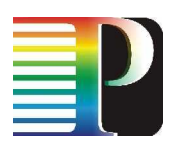

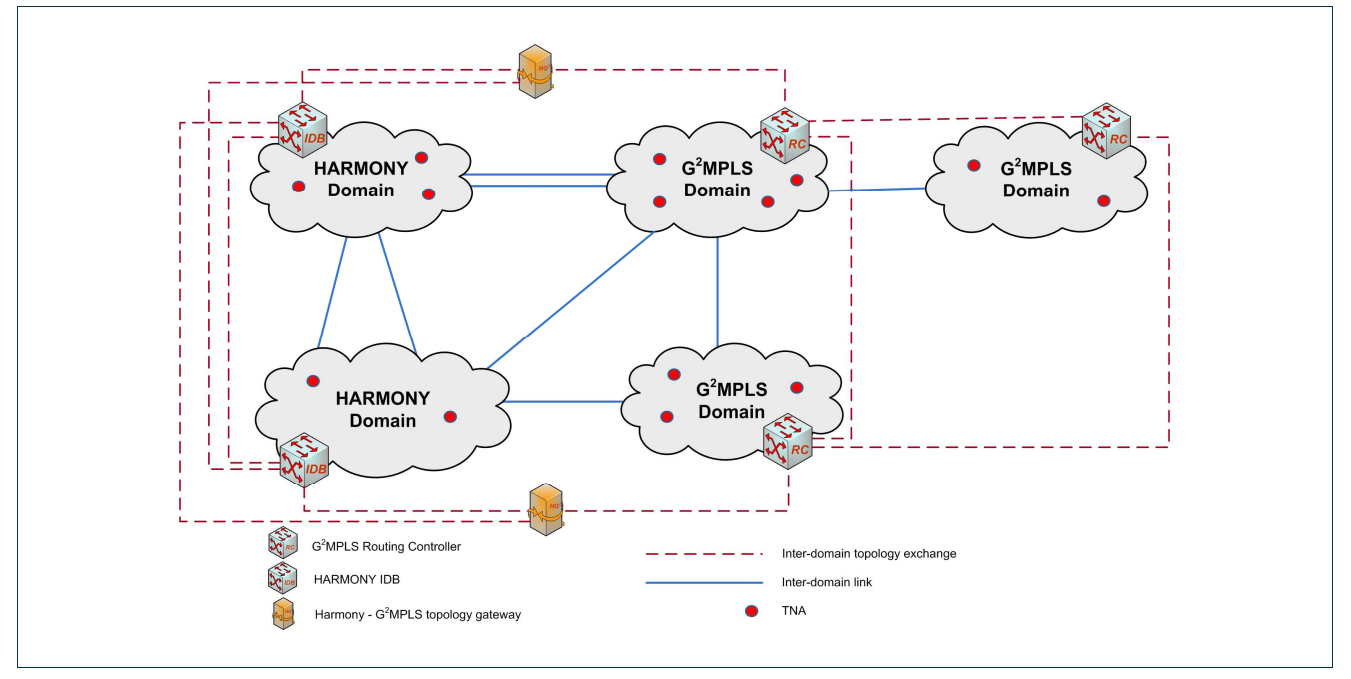

Figure 2-7: Routing interoperabilty - solution two - only border G2MPLS domains peer topology with each HARMONY domain.

- The third solution (Figure 2-8) is the simplest one since just one HG<sup>2</sup> GW is needed. The gateway can retrieve full G<sup>2</sup>MPLS inter-domain topology from any G<sup>2</sup>MPLS Routing Controller. It also pushes Harmony domains topology to one G<sup>2</sup>MPLS Routing Controller. On the Harmony side HG<sup>2</sup> GW connect to each Harmony domain and push topology related to each  $G<sup>2</sup>MPLS$  domain.

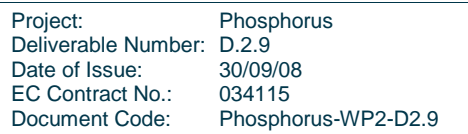

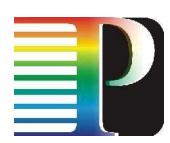

**Design of Grid-GMPLS interworking with NRPS** 

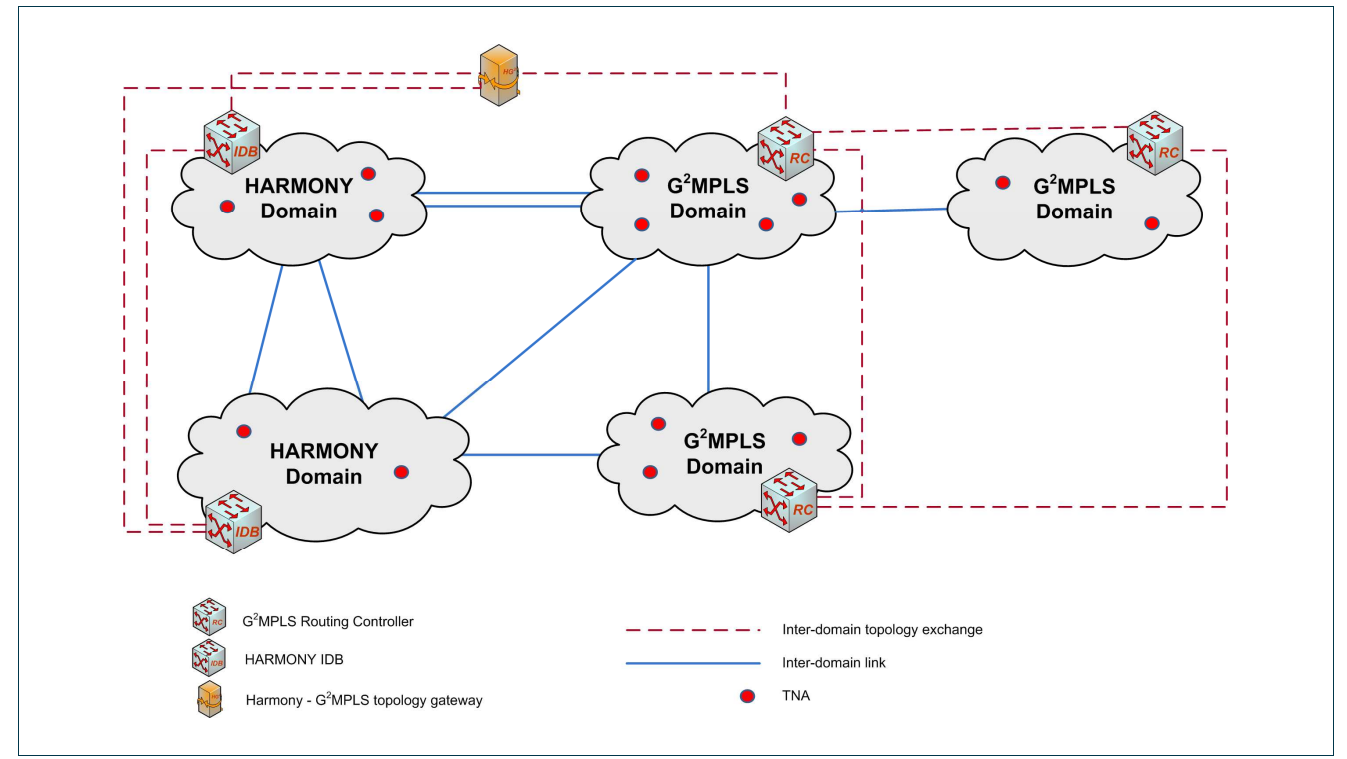

Figure 2-8: Routing interoperabilty - solution third - only one topology exchange gateway between HARMONY domains and G2MPLS domains

There are also few possibilities for solving of the second problem with multiple Harmony domains topology flooding between  $G^2$ MPLS domains:

- Statically choosing one designed HG<sup>2</sup> GW which will push topology information about all Harmony domains to one  $G^2$ MPLS domain.  $G^2$ MPLS domain will flood these topologies to all connected  $G^2$ MPLS domains. There rest of HG<sup>2</sup> GW will only transfer topology information on one direction: from G<sup>2</sup>MPLS domain to Harmony domain.
- The second solution is introducing a special flag in G<sup>2</sup>MPLS OSPF opaque LSAs which will cause that received Harmony topology will not be flooded to other  $G^2MPLS$  domains. In that case every  $G^2MPLS$ domain can import any Harmony topology without consequences to other  $G<sup>2</sup>MPLS$  domains.

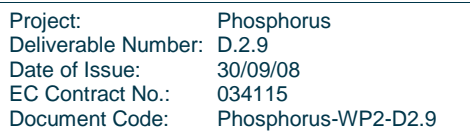

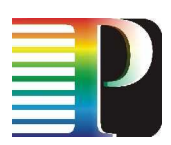

# **2.3 HG² GW Message flow charts**

## **2.3.1 Signalling**

### **2.3.1.1** Overview of the Message Workflow

In order to provision and control a path in both systems, mainly two aspects have to be considered:

- 1. Mapping of request and response data structures (cf. Section 1.4.1).
- 2. Mapping of synchronous and asynchronous method calls.

In a standard workflow is shown that is needed to administrate a reservation from the Harmony point of view. Starting point is a client library that is called by a user or another system.

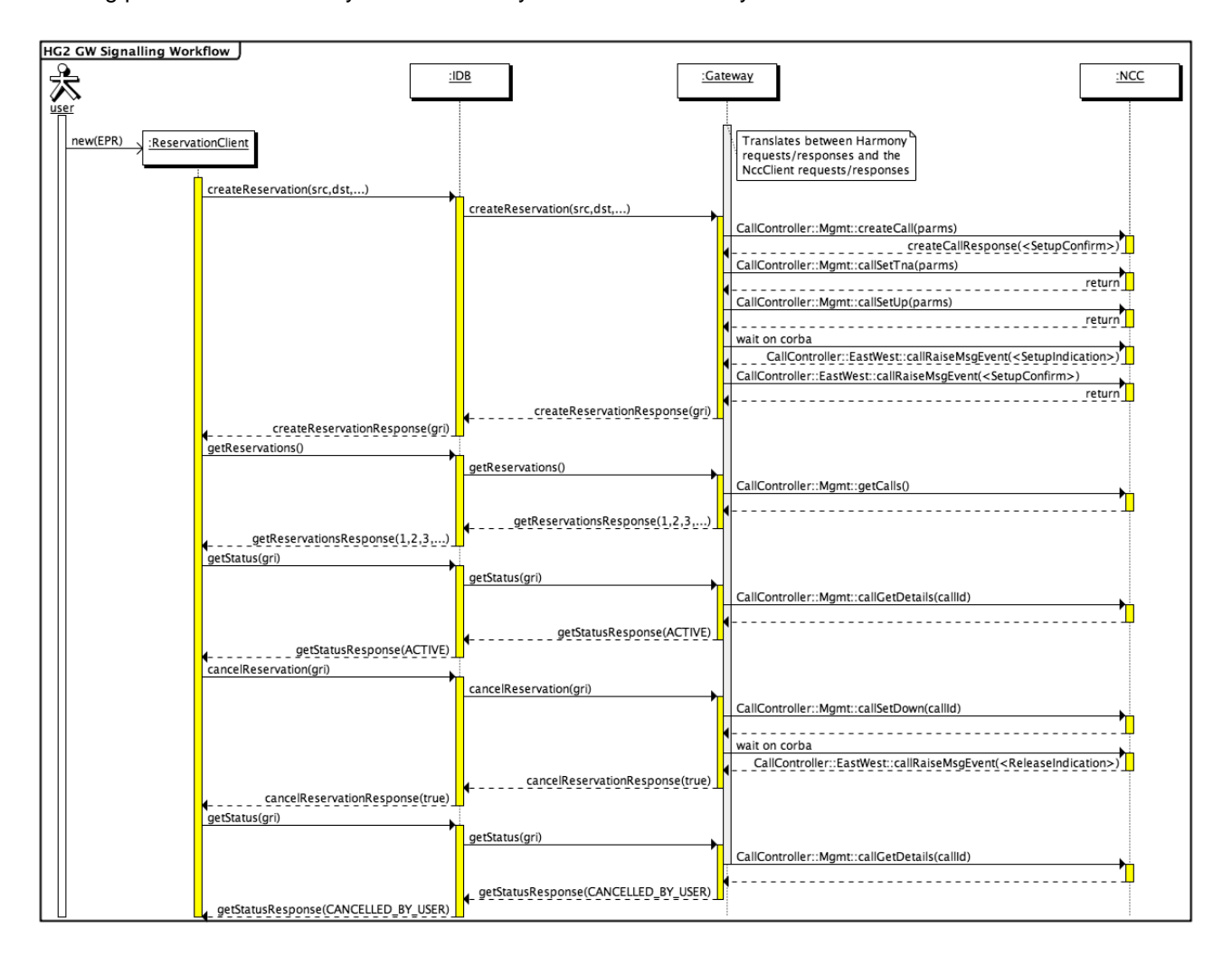

Figure 2-9: HG² GW Signalling Workflow – from Harmony to G²MPLS.

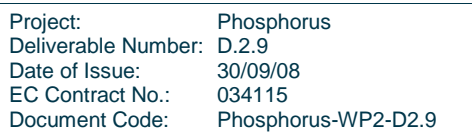

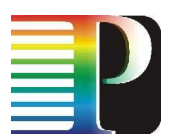

The next five synchronous method calls going from the Harmony system to a gateway can be described as follows:

- 1. createReservation: After this reservation request a path should be provisioned within the G**²**MPLS domain and a reservation identifier is expected to be returned. In order to setup a path in G**²**MPLS five asynchronous messages are needed to be exchanged with the Network Call Controller (NCC).
- 2. getReservations: Often, a GUI is controlling reservations on behalf of a user. In order to show existing reservations, they needed to be queried first. This request can be mapped to a single NCC request and returns a list of available reservations made in the G**²**MPLS domain.
- 3. getStatus: After a reservation was made, the current status of the provisioned path could be queried to ensure that it is in an active (immediate reservation) or pending state (advance reservation). Again this request can be mapped to a single NCC request.
- 4. cancelReservation: In case that a user wants to cancel a requested path earlier than its finish time, this request must be sent. Two asynchronous method calls are used to communicate with the NCC and in general, a success message will be returned.
- 5. getStatus: Finally, in order to verify whether the path was tore down, the getStatus request is sent again. It should return a cancelled\_by\_user or tear\_down\_in\_progress status at this point of time.

## **2.3.2 Routing**

In case of getting topology information from  $HG^2$  GW topology gateway some of G.OSPF-ENNI Corba methods have to be called. Using Routing Controller nodeIdent and extracting the HG2 topology gateway config file, it is possible to retrieve Routing Controller information, all TNA addresses present in G<sup>2</sup>MPLS domain and all local inter-domain TE-links identifiers.

Using inter-domain TE-links identifiers, it is then possible to retrieve all inter-domain TE-links parameters.

Project: Phosphorus Deliverable Number: D.2.9<br>Date of Issue: 30/09/08 Date of Issue: EC Contract No.: 034115 Document Code: Phosphorus-WP2-D2.9

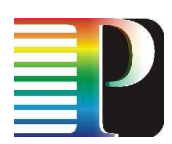

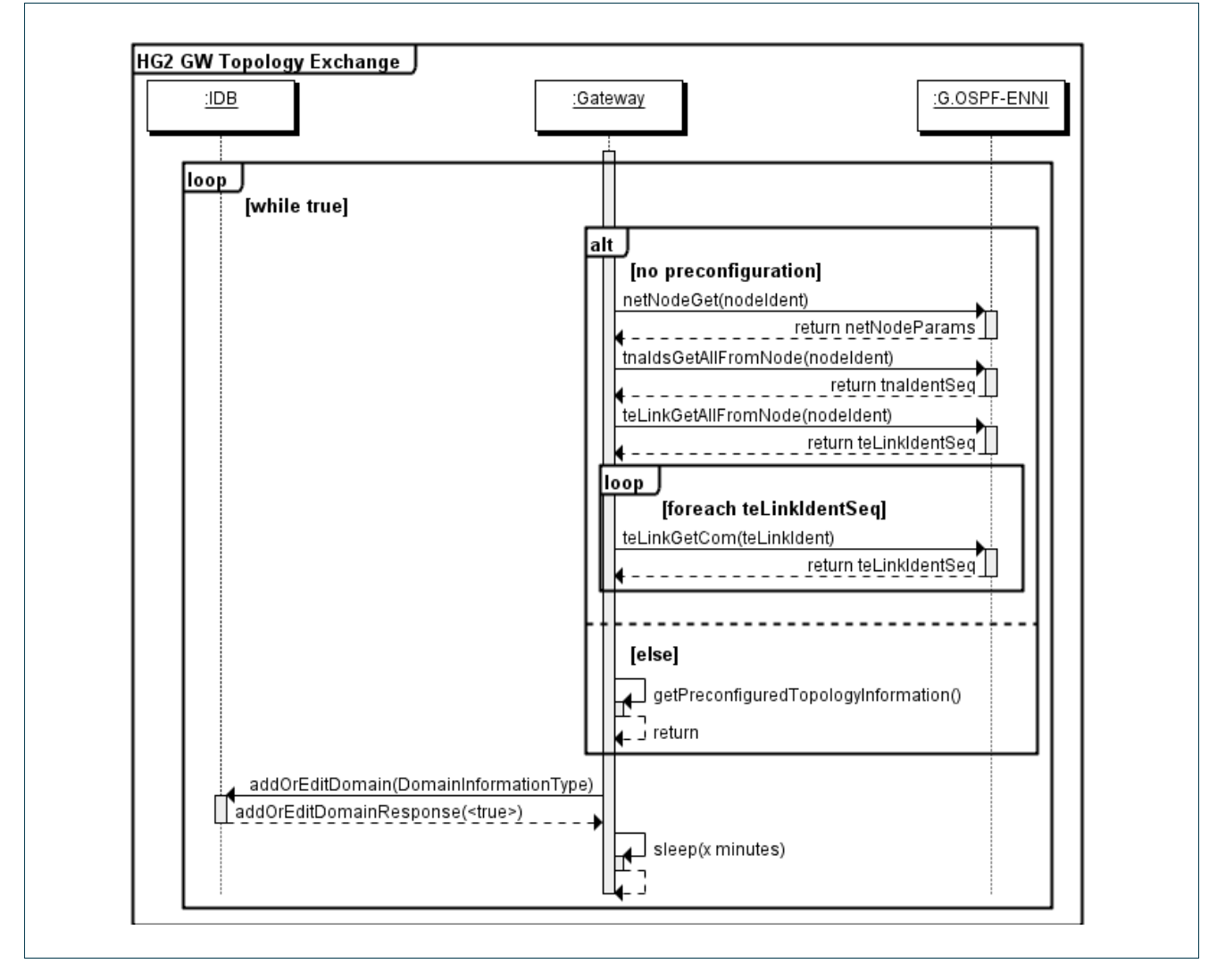

Figure 2-10: Sequence Diagram of the HG<sup>2</sup> GW Topology Exchange – G<sup>2</sup>MPLS to HARMONY

Pushing topology through the HG<sup>2</sup> GW gateway to a G<sup>2</sup>MPLS domain requires calling various G.OSPF-ENNI Corba methods. It is important to dynamically add and delete TNAs and inter-domain TE-links, and also to avoid unnecessary information updating which could trigger additional  $G<sup>2</sup>MPLS OSPF$  opaque LSA flooding. For this reason, firstly the TNA prefix or inter-domain links are checked by enquiring  $G^2MPLS$  Routing Controller about topology. Then the list of TNAs and links gathered from Harmony IDB and  $G<sup>2</sup>MPLS$  Routing Controller are compared. The same procedure is applied for checking inter-domain link parameters changes.

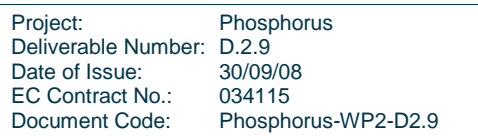

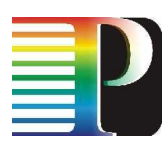

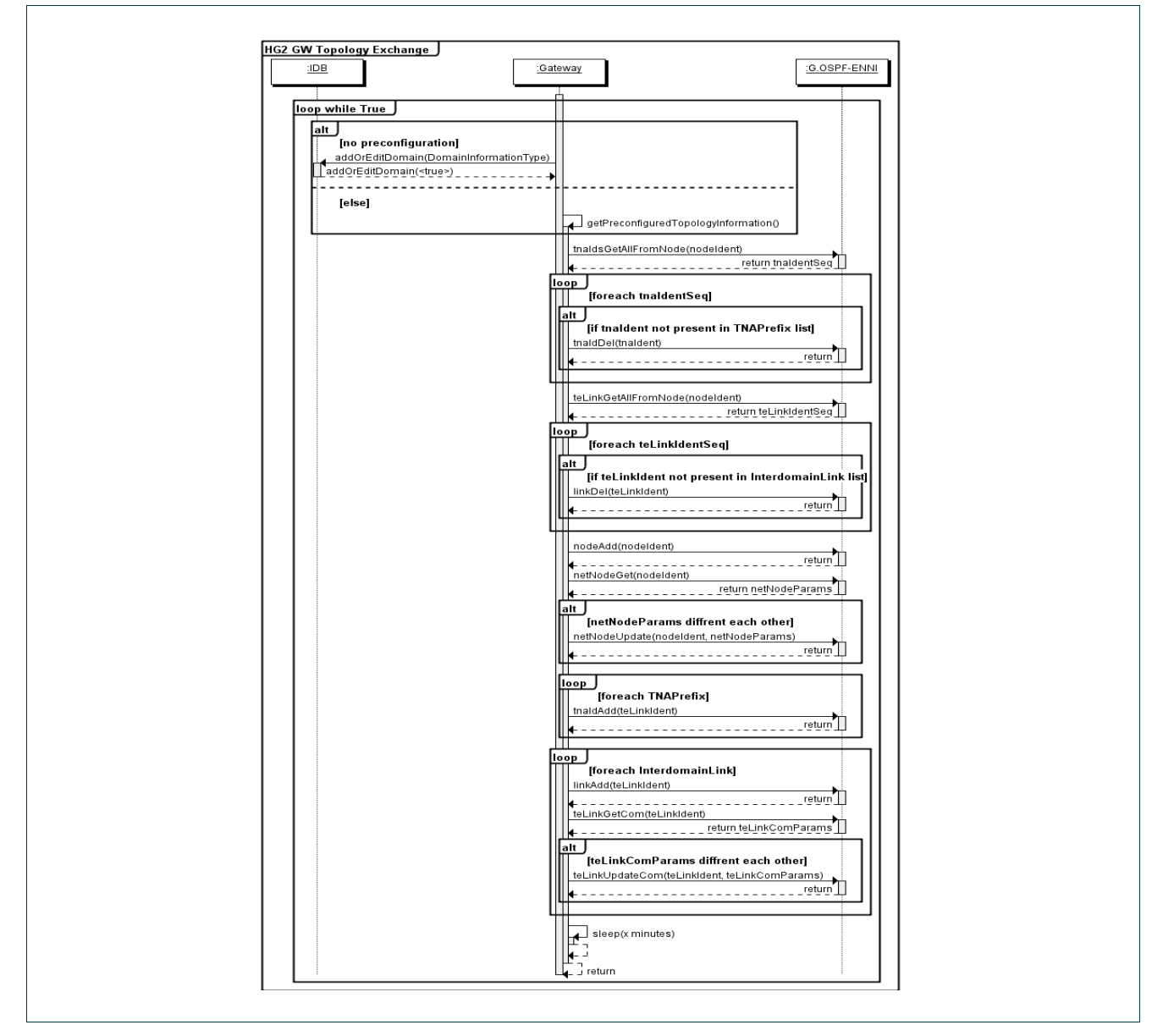

Figure 2-11: Sequence Diagram of the HG2 GW Topology Exchange – HARMONY to  $G^2MPLS$ 

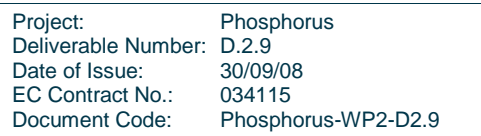

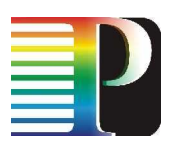

# **<sup>3</sup>HG² GW Implementation**

# **3.1 HG² GW Web Service**

The signalling interface of the HG2 GW with the Harmony network service plane is established with one interdomain broker. The gateway consists of a signalling component, which implements the methods defined in web service description language within the interface. The following tables show a detailed information about these functions.

## **3.1.1 Reservation Management**

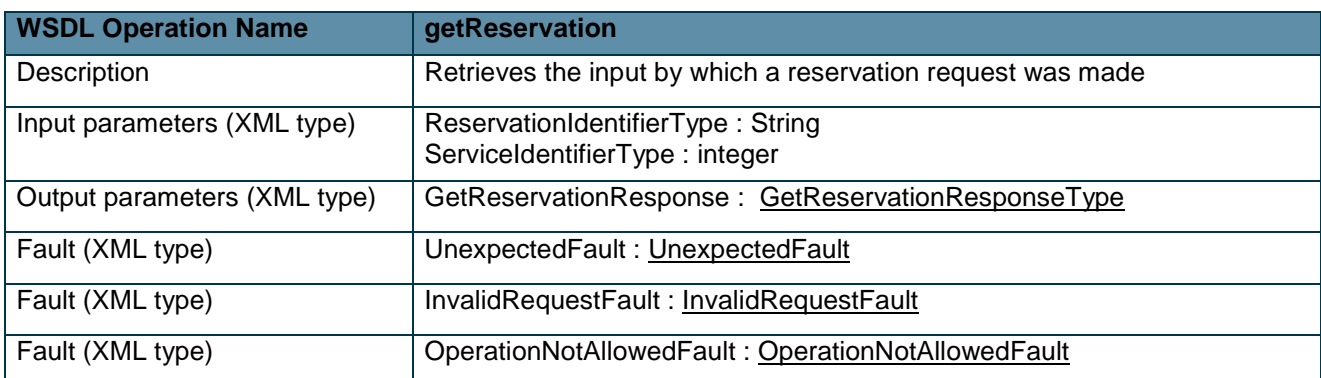

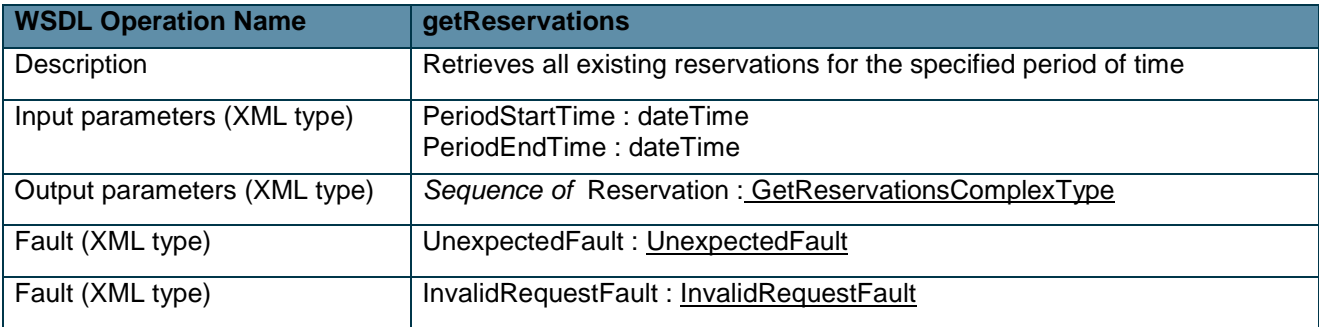

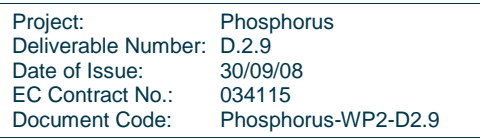

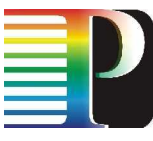

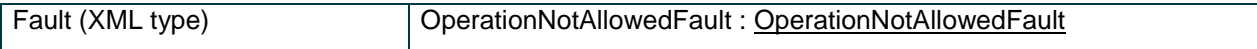

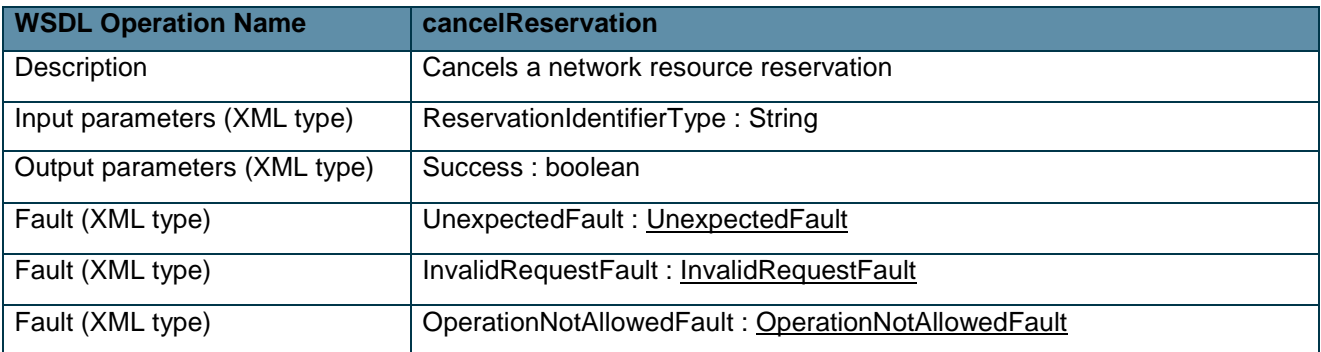

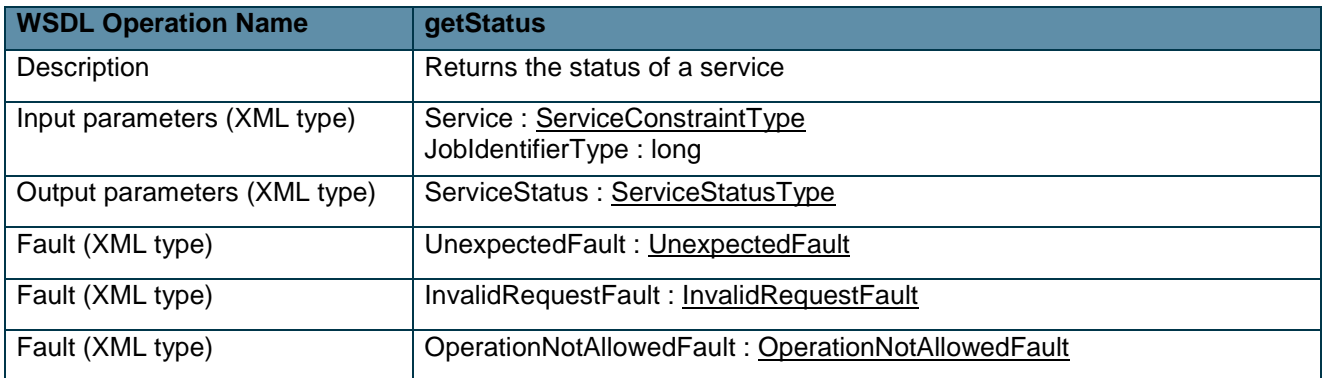

# **3.1.2 Reservation Setup**

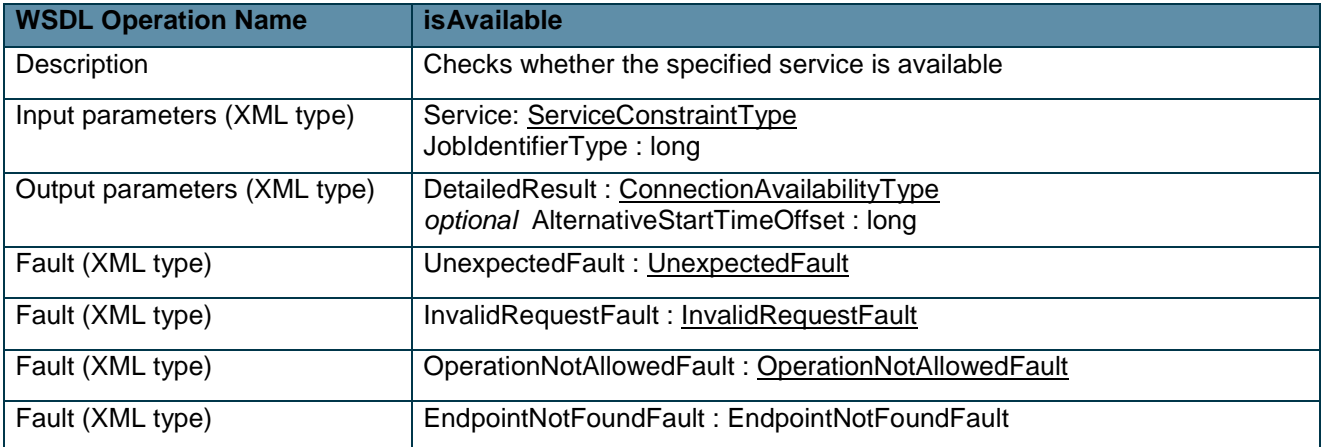

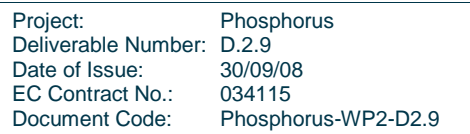

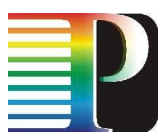

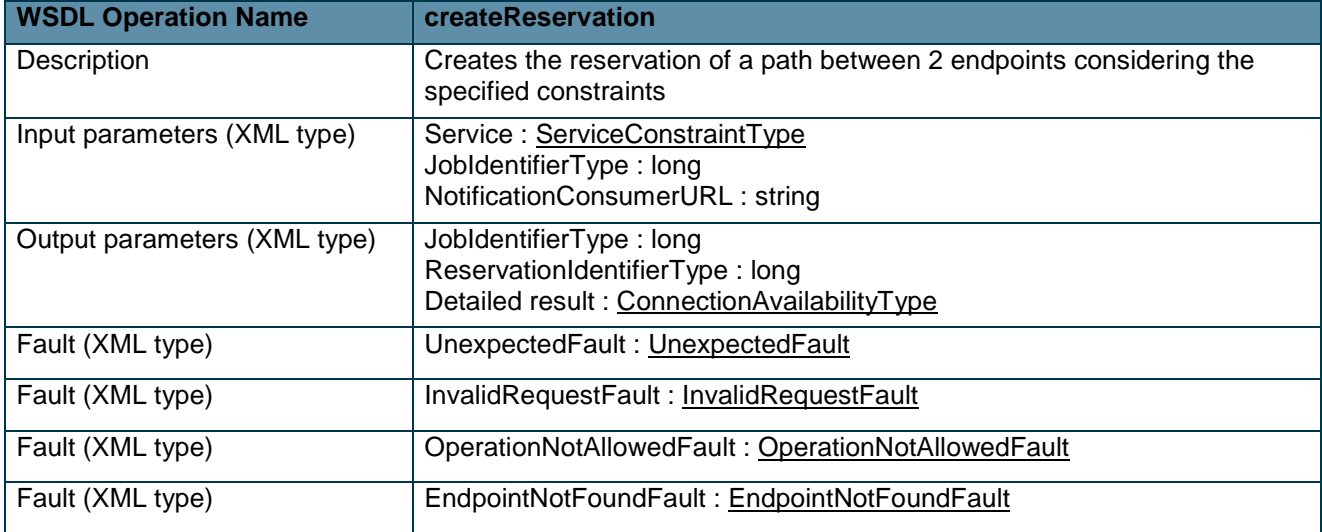

## **3.1.3 Connection Management**

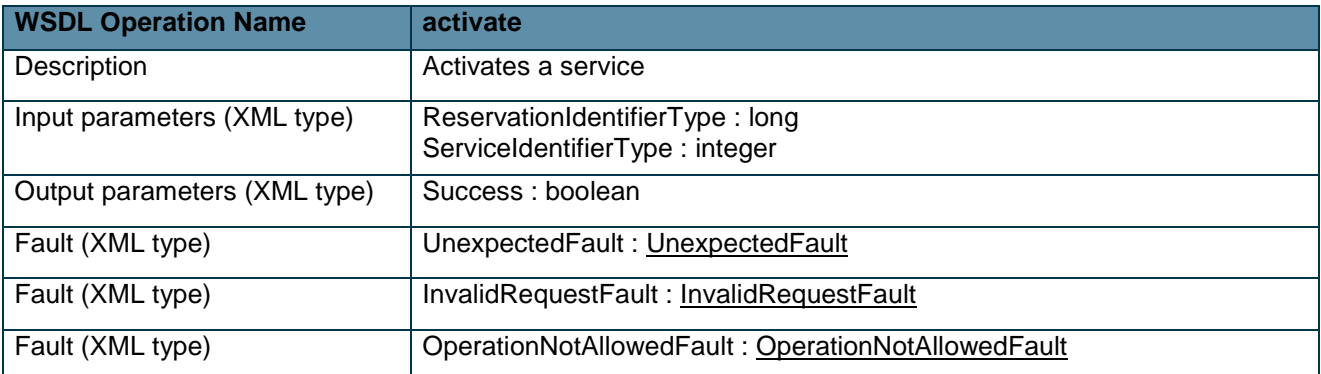

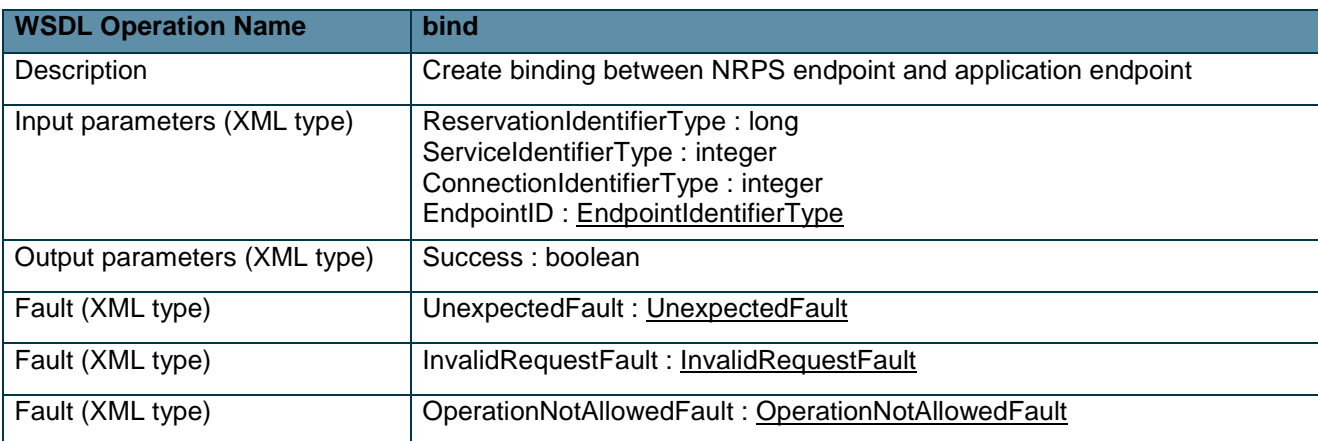

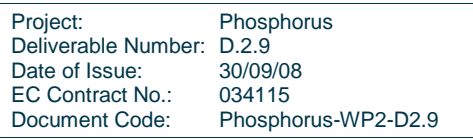

### **3.1.4 From Harmony to G<sup>2</sup>MPLS**

Signalling messages between Harmony and  $G<sup>2</sup>MPLS$  can be sent on both directions. When messages are sent from Harmony to  $G^2$ MPLS the signalling component of the translator in the Harmony side acts as a server/consumer. The gateway receives the incoming requests from the adjacent inter-domain broker and forwards it to the translator module of the gateway, which then maps the requests to  $G^2MPLS$  calls.

## **3.1.5 From G<sup>2</sup>MPLS to Harmony**

In the opposite direction ( $G^2$ MPLS to Harmony), the signalling module acts as a client/producer. The translator component of the gateway receives the requests from  $G^2MPLS$  and translates them. After this mapping, it forwards the new requests to the reservation WS proxy. The WS proxy then forwards the requests to the necessary network service plane entities located in the Harmony side.

# **3.2 HG² GW Corba Client/Servant**

The signalling interface of the HG² GW with the G²MPLS Control Plane is established with the Network Call Controller (NCC) on a Border G²MPLS node. The interface offered by the NCC is flexible enough to support the plugging of a generic G.E-NNI GW, i.e. it can enable the G²MPLS to be interfaced to virtually any other Control Plane or Network Resource Provisioning Plane architecture, in a peering fashion.

The interaction with the NCC is mediated, in both directions, by a couple of interfaces in the CallController Corba IDL (CallController.idl):

- -The CallController:: Mamt interface
- -The CallController::EastWest interface

The parameters used in the methods of these interfaces are specified by the G<sup>2</sup>mplsTypes module (G²mplsTypes.idl).

The following discussion is strictly focused on the interfacing of an external gateway to these NCC Corba interfaces. A more comprehensive discussion and details are reported in D2.3.

These two interfaces allow an external gateway to plug into the G² Call signalling (e.g. to originate or receive it) with different levels of complexity. In the simplest usage scenario, a GW can issue a Call setup and just poll to check for Call completion. In a more complex and realistic scenario (i.e. that used for interworking with Harmony), the GW will plug into each of the 3 Call signalling tiers, and will be able to know and control the progress of the Call setup / teardown.

Project: Phosphorus Deliverable Number: D.2.9<br>Date of Issue: 30/09/08 Date of Issue: EC Contract No.: 034115 Document Code: Phosphorus-WP2-D2.9

![](_page_40_Picture_0.jpeg)

The Mgmt interface is only served by the NCC, i.e. the gateway is just a client of it. On the contrary, the EastWest interface is served and accessed by both the NCC and the gateway, in a bidirectional fashion.

The methods of the two interfaces that are used for gateway purposes are shown in Code 3-1 and Code 3-2, respectively, and explained in the following subsections.

The usage of the two interfaces is intended to be as much symmetrical as possible, i.e. in the Harmony to G²MPLS direction and in the G²MPLS to Harmony direction. Nevertheless, some differences in usage is necessary, as explained in the two subsections below.

![](_page_40_Picture_169.jpeg)

Project: Phosphorus Deliverable Number: D.2.9<br>Date of Issue: 30/09/08 Date of Issue: EC Contract No.: 034115 Document Code: Phosphorus-WP2-D2.9

![](_page_41_Figure_1.jpeg)

![](_page_41_Figure_2.jpeg)

```
interface EastWest { 
 boolean 
callCreate(inout g2mplsTypes::callIdent id,
                             in g2mplsTypes::callParams callInfo, 
                             in g2mplsTypes::recoveryParams recoveryInfo, 
                             in g2mplsTypes::lspParams lspInfo, 
                             in g2mplsTypes::aaaParams aaaInfo, 
                             in g2mplsTypes::actorInfo actor) 
        raises(Types::InternalProblems); 
 boolean 
callSetTna(in g2mplsTypes::callIdent id,
                             in g2mplsTypes::resourcePosition pos, 
                            in g2mplsTypes::tnaResource tnaRes,
                             in g2mplsTypes::actorInfo actor) 
        raises(Types::InternalProblems, Types::CannotFetch); 
 boolean 
callSetGnsTna(in q2mplsTypes::callIdent id,
                             in g2mplsTypes::resourcePosition pos, 
                            in g2mplsTypes::gridParams gnsTna,
                             in g2mplsTypes::actorInfo actor) 
        raises(Types::InternalProblems, Types::CannotFetch); 
 boolean 
callDestroy(in g2mplsTypes::callIdent id,
                             in g2mplsTypes::actorInfo actor) 
        raises(Types::InternalProblems, Types::CannotFetch); 
 boolean 
callRaiseMsgEvent(in g2mplsTypes::callIdent id, 
                             in g2mplsTypes::callMessageType msgType, 
                            in string and the contract of the contract of the contract of the contract of the contract of the contract of the contract of the contract of the contract of the contract of the contract of the contract of the contract of 
                             in g2mplsTypes::actorInfo actor) 
        raises(Types::InternalProblems);
```
Project: Phosphorus Deliverable Number: D.2.9<br>Date of Issue: 30/09/08 Date of Issue: EC Contract No.: 034115 Document Code: Phosphorus-WP2-D2.9

};

Code 3-2: NCC CorbaController EastWest interface.

## **3.2.1 From Harmony to G²MPLS**

In the direction Harmony to G²MPLS, the actions of the gateway through the two CallController interfaces flow according to the following:

- 1. The G<sup>2</sup> Call is created via Mgmt::callCreate(). Some of the Call and LSP parameters are mapped from the Harmony service request; others will use configured values (e.g. Switching Capability, type of restoration, etc.). A crucial Call parameter is the Call type, which will be discussed below.
- 2. The endpoints of the G<sup>2</sup> Call are then configured via Mgmt::callSetTna(). This will allow to set the ingress and egress TNA + (optionally) specific resources (i.e. a specific DataLink in the TNA, and a specific label). Both TNAs and related resources are derived from the Harmony service request. The configuration of endpoints is limited to network TNAs (i.e. it does not include GNS TNAs), since GNSaugmented TNAs are not handled by Harmony.
- 3. Once the G<sup>2</sup> Call is equipped, the GW will start its setup with the Mgmt::callSetUp() method. As a consequence of this, the NCC will perform basic actions (e.g. authorize the request via the GAAA-TK, route the G<sup>2</sup> Call towards the specified egress TNA, etc.), and then issue a G.7713 SetupRequest message to the next NCC.
- 4. From now on, the GW keeps synchronized with the Call signalling tiers by means of the EastWest interface. The EastWest::callRaiseMsqEvent() method will inform the GW of the successful reception of signalling messages (including errors).
	- a. The message event in a successful Call setup concerns the SetupIndication.
	- b. In case of error, an event concerning a *CallSigError* message is received
- 5. On a SetupIndication event, the GW can confirm the G<sup>2</sup> Call setup raising a SetupConfirm at the NCC, using the same method *EastWest::callRaiseMsgEvent()*. Once this has been done successfully, the GW can consider its Call as Active, i.e. the Call and all the related LSPs, traversing the various domains, are up & running. The GW can now return to Harmony and close its service request.

In case of any error in the steps above, the GW needs to take specific actions. In case of a pre-setup failure (i.e. of a Mgmt::callSetTna()), the GW needs to clean things at the NCC using Mgmt::callDestroy(). In case of a very early failure (i.e. of a *Mgmt::callCreate()*) no cleaning is needed. In case of a failed signalling (i.e. reception of a CallSigError event), the G<sup>2</sup> Call FSMs at the NCCs will automatically converge to a clean state.

![](_page_43_Picture_1.jpeg)

### **3.2.2 From G²MPLS to Harmony**

In the direction G<sup>2</sup>MPLS to Harmony, the gateway sleeps on the *Mgmt::EastWest* interface, waiting for an incoming G² Call signalling. On that event, the gateway will take a number of actions, as in the following:

- 1. When a new G<sup>2</sup> Call reaches the GW, the EastWest::callCreate() method is invoked at the GW by the related NCC. With this method, the NCC transfers all its knowledge about the new Call (i.e. Call, Recovery and LSP parameters).
- 2. The knowledge transfer is completed with a set of EastWest::callSetTna() and EastWest::callSetGnsTna() invocations by the NCC to the GW, targeting both the ingress and egress endpoints, in terms of both TNAs (+ resources) and GNS TNAs. Actually, the passed GNS TNA is purely informational for the GW, since Harmony will not be able to resolve GNS TNA specifications. However, in case of anycast G² Call specification at the source, the GNS TNA has already been mapped into a TNA by NCC-1 at the originating G.UNI. Thus, the egress GNS TNA at this *EastWest* interface is accompanied by an egress TNA.
- 3. Once the G² Call information has been completely transferred to the GW, the NCC issues an EastWest::callRaiseMsgEvent() concerning the incoming SetupRequest.
- 4. From now on, the GW keeps synchronized with the G² Call signalling tiers. As a first step, it will propagate the Call request to its Harmony side, and wait for the result.
	- a. In case of successful Harmony service setup, the GW will return an EastWest::callRaiseMsgEvent() invocation with a SetupIndication event, thus allowing the  $G<sup>2</sup>$ Call signalling to proceed in the G²MPLS CP.
	- b. In case of errors from the Harmony side, the GW will return an EastWest::callRaiseMsqEvent() invocation with a CallSigError event, thus propagating it into the  $G<sup>2</sup>$  Call signalling and causing its failure.
- 5. Finally, the NCC will come back to the GW with an *EastWest::callRaiseMsgEvent()* invocation concerning a SetupConfirm. This indicates that the G<sup>2</sup> Call and related LSPs are up & running.

### **3.2.3 Usage of G² Call Type**

The Call type in the Call Parameters specifies the behaviour of the G<sup>2</sup> Call at its boundaries, and it is valid in both gateway directions. It is used in the invocation of both Mgmt::callCreate() and EastWest::callCreate().

The following list explains the meaning of each Call type:

Project: Phosphorus Deliverable Number: D.2.9<br>Date of Issue: 30/09/08 Date of Issue: EC Contract No.: 034115 Document Code: Phosphorus-WP2-D2.9

![](_page_44_Picture_0.jpeg)

- - **CALLTYPE\_AUTO**. In some cases (e.g. call creation by a G.UNI-GW), the Call type can be left unspecified, and it will be automatically set by the network side. This value indicates this condition. Not used in the HG²-GW case.
- - **CALLTYPE\_SPC**. It indicates a Soft Permanent G² Call, i.e. created by NMS on the originating NCC, signalled, and terminating on an NCC; aka CALLTYPE aMGTzMGT (see below). Not used in the HG<sup>2</sup>-GW case.
- -**CALLTYPE PC.** Permanent G<sup>2</sup> Call. Valid for G<sup>2</sup> Calls completely created by NMS. Not used in the HG²-GW case.
- - **CALLTYPE\_SC**. Switched G² Call, i.e. a G² Call originated by signalling (at the G.UNI), and signalled. Similar to the following values, but no gateways are attached at the two ends of the Call: each signalling tier bounces automatically to the next one within the CCCs. Not used in the HG<sup>2</sup>-GW case.
- -**CALLTYPE\_aUGWzUGW.** G.UNI-GW originated G<sup>2</sup> Call, terminating on a far-end G.UNI-GW. Each signalling tier is exported to the G.UNI-GW (it does not bounce automatically). Not used in the HG<sup>2</sup>-GW case.
- -**CALLTYPE\_aMGTzEGW.** A Mgmt-originated G<sup>2</sup> Call (e.g. by some NMS), terminating on a G.E-NNI GW (e.g. the HG²-GW). The signalling tiers bounce automatically on the originating side, but are exported to the GW on the terminating side. This type could be used in the HG<sup>2</sup>-GW case for those G<sup>2</sup> Call that are planned and setup via management, targeting a TNA which is known to be out of the G²MPLS controlled domains (e.g. belonging to a Harmony-managed domain).
- -**CALLTYPE\_aEGWzMGT**. The opposite of the previous type: A G<sup>2</sup> Call originated by a G.E-NNI GW (e.g. the HG²-GW), but terminating on an NCC. The signalling tiers bounce automatically on the terminating side, but are exported to the GW on the originating side. This type could be applied to a  $G<sup>2</sup>$ Call entering G²MPLS from Harmony, and targeting a TNA that, according to G²MPLS knowledge, is not attached to a G.UNI or a G.E-NNI.
- -**CALLTYPE\_aUGWzEGW.** A G.UNI-GW originated G<sup>2</sup> Call, terminating on a G.E-NNI GW (e.g. the HG<sup>2</sup>-GW). The signalling tiers are exported to GWs on both sides. This type could be used in a quite common HG<sup>2</sup>-GW scenario: a G<sup>2</sup> Call is originated by a G.UNI-GW (either in an anycast fashion – i.e. with an egress GNS TNA – or not – i.e. with a TNA), and NCC-1 determines that the egress TNA (either specified or derived from the GNS TNA) is out of the G²MPLS controlled domains; thus meaning that the Call signalling will need to sink on a G.E-NNI GW (e.g. HG<sup>2</sup>-GW) interface.
- -**CALLTYPE aEGWzUGW**. The opposite of the previous type: a G.E-NNI GW originated G<sup>2</sup> Call, terminating on a G.UNI-GW. The signalling tiers are exported to GWs on both sides. This type could be used in a quite common HG<sup>2</sup>-GW scenario: a G<sup>2</sup> Call is created by the HG<sup>2</sup>-GW, targeting a TNA that is known to be crossed by a G.UNI interface; thus meaning that the Call signalling will need to sink on a G.UNI-GW interface.

Project: Phosphorus Deliverable Number: D.2.9 Date of Issue: 30/09/08 EC Contract No.: 034115 Document Code: Phosphorus-WP2-D2.9

![](_page_45_Picture_0.jpeg)

- **CALLTYPE\_aEGWzEGW**. The "man in the middle" case: a G² Call is originated by a G.E-NNI GW, and will terminate on a G.E-NNI.GW. The signalling tiers are exported to GWs on both sides. This type is used when a G<sup>2</sup>MPLS network segment lies between two non-G<sup>2</sup>MPLS segments. A G<sup>2</sup> Call is created by the HG²-GW, targeting a TNA that is known to be out of G²MPLS controlled domains; thus meaning that the Call signalling will need to sink on a G.E-NNI GW (e.g. HG<sup>2</sup>-GW) interface.

## **3.3 HG² GW Translator**

## **3.3.1 Signalling mappings**

The translation of parameters and calls from one side to the other is made at the HG<sup>2</sup> GW translator. Some parameters are directly translated since they are used on both domains. Others have to be statically configured at the HG<sup>2</sup> GW and added to the corresponding calls.

### **3.3.2 Signalling mappings**

Correspondence between the Harmony signalling methods and the  $G<sup>2</sup>MPLS$  signalling methods is shown in next table. This correspondence is mapped at the translator for creating connections, deleting connections and getting connection status.

![](_page_45_Picture_138.jpeg)

### Table 3-1: Signalling method mappings

Each method has the following parameter translation:

![](_page_45_Picture_139.jpeg)

![](_page_46_Picture_0.jpeg)

### **Create reservation**

![](_page_46_Picture_132.jpeg)

### Table 3-2: Create Reservation parameter translation

These are the basic parameters in a structured way. It must be noticed that a service could contain one or more connections and each connection can have one or more target endpoints (point-to-point, point-to-multipoint)

### **Cancel reservation**

![](_page_46_Picture_133.jpeg)

### Table 3-3: Cancel reservation parameter translation

### **GetStatus**

![](_page_46_Picture_134.jpeg)

Table 3-4: Get status parameter translation

### **3.3.3 Routing mappings**

Harmony and G<sup>2</sup>MPLS topology object bidirectional translation is performed at each HG<sup>2</sup> GW. The parameters that are present in both domains are directly mapped, like the inter-domain link bandwidth.  $G^2MPLS$  Domain parameters needed by Harmony IDB are statically configured in the gateway under a domain identifier and vice versa. The following tables show the direct translation of parameters. Mandatory parameters that can't be mapped should be configured statically at the HG<sup>2</sup> GW.

![](_page_46_Picture_135.jpeg)

![](_page_47_Picture_0.jpeg)

![](_page_47_Picture_96.jpeg)

Table 3-5: Translation of domain identifiers

![](_page_47_Picture_97.jpeg)

Table 3-6: Translation of inter-domain link identifiers

![](_page_47_Picture_98.jpeg)

Table 3-7: Translation of TNA identifiers

![](_page_47_Picture_99.jpeg)

![](_page_48_Picture_0.jpeg)

# **<sup>4</sup>Conclusions**

This deliverable has focussed on interoperability between G²MPLS and Harmony to enable automatic setup of inte-domain connections in Phosphorus overlay mode. It provided insight on the interworking architectures and interoperability scenarios between G²MPLS and Harmony system. It also defined the signalling and routing specifications of the HG<sup>2</sup> GW (Harmony - G<sup>2</sup>MPLS gateway) and methods that have been implemented to provide this gateway.

The descriptions in this deliverable have already led to a working prototype, delivered jointly by WP2 and WP1. Results of running the prototype will be evaluated and enable us to further specify and improve the specifications of the gateway and supporting software modules.

![](_page_48_Picture_51.jpeg)

![](_page_49_Picture_0.jpeg)

# **<sup>5</sup>References**

![](_page_49_Picture_67.jpeg)

![](_page_49_Picture_68.jpeg)

![](_page_50_Picture_0.jpeg)

# **<sup>6</sup>Acronyms**

![](_page_50_Picture_153.jpeg)

![](_page_50_Picture_154.jpeg)

![](_page_51_Picture_0.jpeg)

![](_page_51_Picture_54.jpeg)

Project: Phosphorus Deliverable Number: D.2.9 Date of Issue: 30/09/08 EC Contract No.:<br>Document Code: 034115<br>Phosphorus-WP2-D2.9